# МИНИСТЕРСТВО ПРОСВЕЩЕНИЯ РФ федеральное государственное бюджетное учреждение высшего образования .<br>КРАСНОЯРСКИЙ ГОСУДАРСТВЕННЫЙ ПЕДАГОГИЧЕСКИЙ<br>УНИВЕРСИТЕТ им. В.П. АСТАФЬЕВА Институт физической культуры, спорта и здоровья им. И.С. Ярыгина

МИНИСТЕРСТВО ПРОСВЕЩЕНИЯ РОССИЯ В СОБОРНИЯ РОССИЯ В 1999 ГОДУ.<br>Просвещения различных растений и собору просвещения растений и собору просвещения просвещения просвещения прос федеральное государственное бюджетное учреждение высшего образования

Выпускающая кафедра медико-биологических основ физической культуры и безопасности жизнедеятельности

> скова Анна I еннадьевна<br>ИРА ШАФЫИ АННАЦИА ПАРАБОТА выпускная квалификационная гарота

чрезвычайных ситуациях с помощью интерактивных тренажеров.

Направление 44.03.01 Педагогическое образование. Направленность (профиль) образовательной программы Безопасность жизнедеятельности

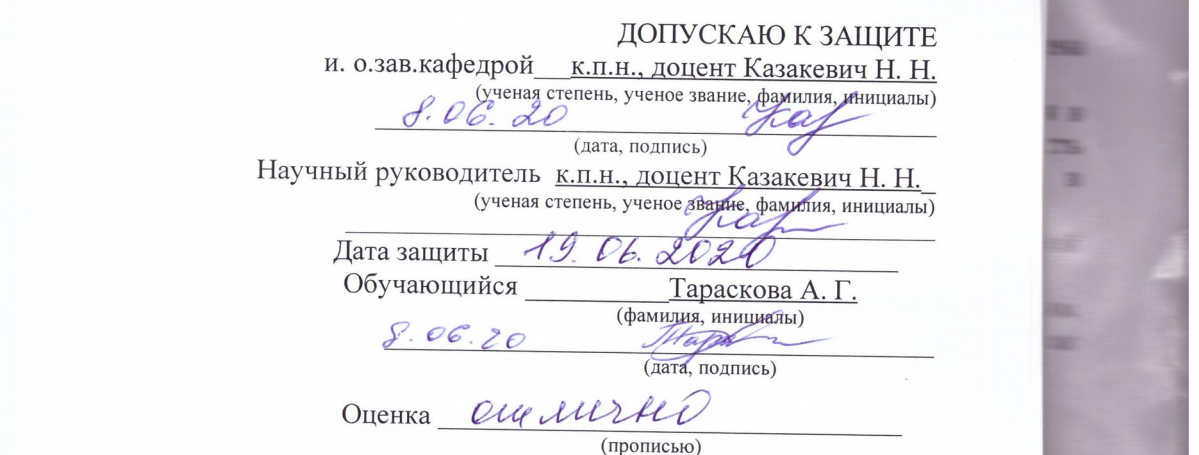

Obyska alektrica a Landard Charles

 $\mathcal{L}$  , and the contribution of  $\mathcal{L}$  , and  $\mathcal{L}$ 

 $\mathcal{L}=\{0,1\}$  , and the set of the set of the set of the set of the set of the set of the set of the set of the set of the set of the set of the set of the set of the set of the set of the set of the set of the set of t

i w

Красноярск 2020

## **СОДЕРЖАНИЕ**

**Введение…………………………………………………………………………..**3

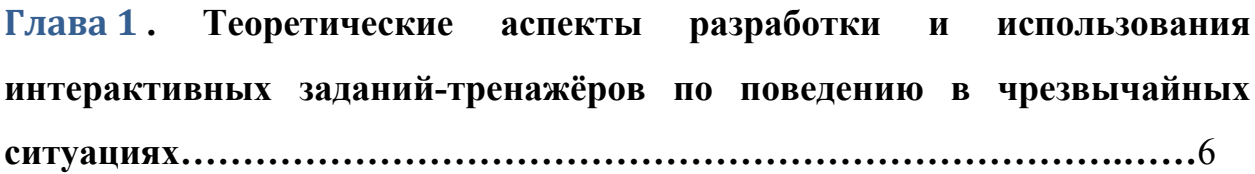

1.1. Требования нормативных документов в области поведения в чрезвычайных ситуациях в образовательных учреждениях…………….6

1.2. Требования к интерактивным заданиям-тренажёрам…………………..16

1.3. Сервисы для создания интерактивных заданий-тренажёров. Особенности и порядок создания интерактивных заданий-тренажёров на различных платформах ……………………………………………….23

**Глава 2 . Использование интерактивных заданий-тренажёров для формирования алгоритмов поведения в ЧС у учащихся 8-х классов общеобразовательной школы……………………………………………..…30**

Интерактивные задания-тренажёры по поведению в чрезвычайных ситуациях………………………………………………………………….30

- 2.1. Методические рекомендации по использованию интерактивных заданий-тренажёров для формирования у учащихся 8-х классов алгоритмов поведения в Ч $C$ …………………………………………………………………40
- 2.2. Результаты апробации интерактивных заданий-тренажёров………….43
- **Выводы**……...…………………………………………………..………………46

**Список используемых источников**…………………………………………48

**Приложения**…………………………………………………………………….51

#### **Введение**

Актуальность данной темы обусловлена ролью человека в обеспечении его собственной безопасности, значение которой в современном мире резко возросла. Человек сам несёт ответственность за свою безопасность, она зависит от его готовности своевременно и разумно оценить ситуацию, способную навредить человеку, и способности находить выход из

сложившейся небезопасной ситуации.

Во время обучения в школе ученик может случайно оказаться в различных опасных ситуациях, которые обычно сопровождаются большим скоплением людей (учащихся школы и сотрудников), и самое главное в данной ситуации - не допустить паники. Как правило, ученик привыкает в школе к однообразному дню, когда за уроком начинается новый урок, и он не ожидает какой-либо экстренной ситуации. А может случиться такое, что ученик дома и остался один в момент опасности, ему нужно адекватно оценить ситуацию и применить знания алгоритмов поведения в ЧС. Необходимо повысить уровень формирования алгоритмов поведения учащихся средней школы в чрезвычайных ситуациях.

Обеспечение не только своей, но и безопасности окружающих зависит, как правило, в большей степени от правильных действий и поступков во время опасных происшествий. Именно правильное, соответствующее поведение, как в повседневных, так и в опасных ситуациях является определителем степени защищенности людей и уровня культуры в области, связанной с безопасностью жизнедеятельности.

Изучение предмета ОБЖ («Основы безопасности жизнедеятельности») направлено на овладение выпускниками общеобразовательных школ такими знаниями, которые будут востребованными в обычной жизни. Это важно, ведь такие умения позволяют разумно воспринимать окружающее, развивают способность предугадывать чрезвычайные ситуации и учат правильным действиям в случае наступления ЧС.

Предмет ОБЖ можно охарактеризовать как базовый, системообразующий. Предмет ОБЖ за руку обеспечивает непрерывность обучения по многим вопросам, связанным с безопасностью жизнедеятельности, на протяжении всего общего образования. Помимо того, предмет помогает усвоению материала, программ по этому направлению в послешкольных, профессионально-образовательных учреждениях [18].

Умелое использование многообразных форм учебно-воспитательной

работы является тем элементом, от которого зависит ее успех и эффективность. И вряд ли можно будет рассчитывать на успешное осуществление заданной цели — формирование гармонично и всесторонне развитой личности, которая способна на самореализацию в условиях постоянно меняющейся действительности — без содержания образования, являющегося научно обоснованным и правильно подобранным.

Но зачастую смоделировать реальные ситуации во время урока крайне затруднительно, а постоянно проводить учебные эвакуации или нажатия тревожной кнопки, может свести на нет, весь образовательный процесс.

**Цель исследования:** Разработка и проверка на практике интерактивных заданий - тренажёров для отработки у учащихся 8-х классов общеобразовательной школы алгоритмов поведения в чрезвычайных ситуациях.

#### **Задачи исследования:**

- 1. Рассмотреть нормативные документы, регламентирующие поведение в чрезвычайных ситуациях в условиях образовательного учреждения;
- 2. Разработать интерактивные задания-тренажёры по поведению в чрезвычайных ситуациях для учащихся 8-х классов общеобразовательной школы и методические рекомендации по использованию интерактивных заданий-тренажёров для учащихся 8-х классов общеобразовательной школы;
- 3. Провести апробацию разработанных заданий-тренажёров.

**Объект исследования:** учебно-воспитательный процесс формирования у учащихся общеобразовательной школы алгоритмов поведения в чрезвычайной ситуации.

**Предмет исследования:** интерактивные задания-тренажёры как средство формирования у учащихся 8-х классов общеобразовательной школы алгоритмов действий в чрезвычайной ситуации.

**Гипотеза:** если разработать и использовать задания-тренажёры, обладающие свойствами интерактивности, которые будут соответствовать

возрастным особенностям учащихся, то у учащихся сформируются алгоритмы поведения в чрезвычайных ситуациях и позволят им организовать многократное повторение действий в индивидуальном режиме.

**Практическая значимость работы:** использование разработанных тренажёров при проведении обучения школьников основам поведения в ЧС в общеобразовательной школе.

Структура и объем выпускной квалификационной работы: работа состоит из введения, двух глав, выводов, списка использованных источников и приложений, общим объемом 69 страниц. Список использованных источников включает в себя 30 наименований.

## **Глава 2 .Теоретические аспекты разработки и использования интерактивных заданий-тренажёров по поведению в чрезвычайных ситуациях**

## **1.1 Требования нормативных документов в области поведения в чрезвычайных ситуациях в образовательных учреждениях**

Безопасность образовательного учреждения есть совокупность мер образовательного учреждения, которые проводятся совместно с органами местного управления, правоохранительными структурами, другими

службами и с общественными структурами. А также обеспечение безопасного функционирования образовательного учреждения и готовности сотрудников, как и обучающихся, к рациональным действиям в ЧС.

Согласно ФЗ «О защите населения и территорий от ЧС от и техногенного характера» каждое общеобразовательное учреждение должно разработать и разложить по папкам (обязательное условие) документацию по ГО и ЧС. В папке №1 содержатся все законодательные, нормативные правовые документы. В папке №2 содержатся документы по гражданской обороне. В папке №3 хранятся документы, регламентирующие процедуры подготовки и обучения населения в области ГО и ЧС. В состав папки №4 входят все документы, регламентирующие действия в чрезвычайных ситуациях [30]. Папка №4 содержит все документы и инструкции, описывающие и регламентирующие порядок действий и перечень необходимых мероприятий при возникновении различных чрезвычайных ситуаций.

В её состав входят:

- инструкция вводного инструктажа;
- инструкции по действиям персонала и обучающихся при возникновении ЧС природного и техногенного характера;
- инструкции по пожарной безопасности и план эвакуации при пожаре
- инструкция по терроризму [22].

Безопасность образовательного учреждения формируется или достигается в ходе реализации следующих направлений:

- 1. Комплексная работа, которую направляют на антитеррористическую защищенность и противодействуют терроризму и экстремизму, данная работа включает в себя:
- непрерывный контроль над выполнением процедур по обеспечению безопасности;
- созывают совещания, инструктажи и планерки по вопросам борьбы против терроризма и экстремизма;

 организуется взаимодействие с органами охраны порядка и иными службами, так же с родителями.

Антитеррористическая группа занимается вопросом защиты от террористической угрозы. Ключевым моментом в выполнении таких мероприятий является обеспечение антитеррористической защищенности школы, противоборство терроризму и экстремизму, которое прикрепляется приказом директора или решением антитеррористической организации, если такая имеется на базе школы. Организация по отпору терроризму поддерживается основными законодательными актами и правовыми документами [12]:

- Постановление Правительства РФ от 15 сентября 1999 года № 1040 «О мерах по противодействию терроризму»;
- Федеральный закон от 25 июля 1998 года № 130-ФЗ «О борьбе с терроризмом»;
- Закон РФ от 05 марта 1992 года № 2446-1 «О безопасности»;
- Федеральный закон от 06 марта 2006 года  $\mathbb{N}$  35-ФЗ «О противодействии терроризму»;
- Указ Президента РФ от 15 февраля 2006 года  $\mathbb{N}$  116 «О мерах по противодействию терроризму»;
- Другие федеральные законы, нормативные правовые акты Правительства РФ и Президента РФ
- 2. Охрана образовательных учреждений.

В школах должна быть предоставлена сторожевая форма охраны, служба которой выпадает на ночное время суток. В дневное время, когда учащиеся находятся непосредственно в школе, их безопасность обеспечивается дежурной сменой, это либо вахтер, либо дежурный учитель. Охрана обязательно ведется под руководством дежурного администратора.

Должен быть организован режим внутри объекта, который сопровождается перечнем документов, хранящихся на вахте или в ином

месте, но к которым можно быстро получить доступ в случае нестандартной ситуации:

 список должностных лиц, которые имеют право на пропуск посетителей;

 перечень должностных лиц, лица педагогического состава и обслуживающего персонала, которые работают в образовательном учреждение;

список лиц, имеющих право на ввоз или вывоз имущества;

 список должностных лиц, ответственных за надлежащее состояние и содержание помещений;

 список должностных лиц, которые проверяют охрану образовательного учреждения

- инструкция по охране объекта;
- тетрадь;
- предоставлена схема по охране объекта;

 инструкция сторожу, дежурному при угрозе проведения террористических актов и обнаружения бесхозных и взрывчатых предметов, о мероприятиях по антитеррористической безопасности и защите детей;

 инструкция сторожу, дежурному администратору по пожарной безопасности;

инструкция по оказанию первой медицинской помощи;

 журнал о приеме и сдаче дежурства, так же контроля за службой;

- журнал, в котором ведется учет посетителей
- журнал о выдачи ключей, сдачи объекта под охрану;
- расписание дополнительных занятий;
- перечень уроков;
- время звонков;

 список автомобилей, которым разрешается въезд на территорию учреждения;

- график дежурства;
- график дежурства учителей;
- список телефонов экстренной помощи и аварийных служб.

На специально оборудованном месте обязаны быть:

- Кнопка сигнализации.
- Ящик с ключами от дверей запасных выходов, с замком.
- Система оповещения (звонок).
- Телефон.
- Медицинская аптечка.
- Средства для самозащиты защиты.
- Фонарь.

Обеспечение поста охраны методическими, инструктивными и справочными документами, позволяет правильно и оперативно выполнить охрану объекта.

3. Пожарная безопасность

Основные требования по пожарной безопасности определены и сформулированы в Федеральном законе России от 21 декабря 1994 года № 63-ФЗ «О пожарной безопасности» и Указом Президента России от 21 сентября 2002 года №1011 «Вопросы Министерства России по делам гражданской обороны, чрезвычайным ситуациям и ликвидации последствий стихийных бедствий» [12].

Проанализировав причины возникновения пожаров и возгораний в образовательных учреждениях можно сказать, что 70% происшествий вызваны халатностью, иногда преступной бездеятельностью должностных лиц, отвечающих за пожарную безопасность, 20% случаев происходит по причине неисправности электропроводки и электрооборудовании. Также это

подтверждают специалисты Государственного пожарного надзора МЧС России.

Обеспечение пожарной безопасности включает:

- обеспечение образовательных учреждений первичными средствами пожаротушения, в соответствии с нормами, установленными Правилами пожарной безопасности в России (ППБ 01-03);
- соблюдение нормативно-правовых правил пожарной безопасности, а также проведение противопожарных мероприятий;
- неукоснительное выполнение требований Государственного Пожарного Надзора по устранению недостатков по пожарной безопасности;
- перезарядку огнетушителей (в сроки, согласно паспорта) или ремонт при падении давления в огнетушителе ниже допустимого уровня по показаниям манометра;
- усовершенствование систем оповещения людей о пожаре, а также их эвакуации
- защита от пожара электросетей и электроустановок, приведение их в противопожарное состояние;
- содержание подвальных и чердачных помещений в состоянии, исключающем возникновение пожара;
- поддержание путей запасных выходов и эвакуации в подобающем состоянии.

Пожарная безопасность не может быть формальной: первостепенное условие - практическая реализация противопожарных мероприятий, предписанных Законом России о пожарной безопасности и Правилами пожарной безопасности в России (ППБ 01-03) и разработанными в образовательном учреждении локальными нормативными актами и методическими документами по пожарной безопасности.

Наиболее важными локальными нормативно-правовыми документами являются:

- Приказ о назначении ответственных за противопожарное состояние помещений.
- Инструкция о мерах пожарной безопасности в школе.
- Инструкция по пожарной безопасности основной документ для пользования, в котором описано большое количество вопросов ПБ и действия в случае возникновения пожара.
- Инструкция «Действия при возникновении пожара».
- План эвакуации учащихся при возникновении пожара в школе.
- Памятка о действиях при пожаре.
- Эвакуационная план-схема учащихся при пожаре.
- План действий при сложившейся ситуации [12].

В приказах директора по вопросам гарантии безопасности в течение всего учебного года конкретизируется обеспечение пожарной безопасности для учеников данной школы в зависимости от конкретной ситуации.

Главная цель по обеспечению пожарной безопасности в школе сохранение жизни и здоровья учащихся и персонала за счет высокого уровня противопожарного состояния школы, исключения допущения к возгораниям и возникновения пожара. Регулярно проводятся занятия по основам пожарной безопасности, тренировки эвакуационных действий, обучающихся и персонала.

За последний год наметилась положительная динамика по улучшению материально-технического обеспечения антитеррористических и противопожарных мероприятий. Установлены кнопки тревожной сигнализации, проведены обработки чердачных помещений, приобретены огнетушители, намечается установка автоматической пожарной сигнализации [16].

4. Электробезопасность

Документами, упорядочивающими требования электробезопасности, являются правила устройства электроустановок и правил технической эксплуатации электроустановок потребителей.

Электрощитовые и электрические щиты освещения.

Входная дверь в электрощитовую комнату должна быть постоянно закрыта на замок, обита с обеих сторон жестью с загибом жести на торец двери. На наружной стороне входной двери должно быть написано назначение помещения, место хранения ключей и нанесен предупреждающий знак «Осторожно! Электрическое напряжение».

В помещении электрощитовой посторонних предметов находиться не должно, плафоны на светильниках должны быть герметичные, на полу около электрощитов должны быть диэлектрические резиновые коврики. Электрощитовая комната должна быть оснащена углекислотным или порошковым огнетушителем и одной парой диэлектрических перчаток. Все электрические щиты освещения должны постоянно быть закрыты на замки. На наружной стороне дверей электрощитов должно быть нанесено: порядковый номер щита, подаваемое на щит напряжение и предупреждающий знак, а на внутренней стороне дверей электрощитов должна быть однолинейная схема электроснабжения потребителей. Внутри электрощитов не должно быть мусора, скопления пыли и паутины. Вводы в электрощиты должны быть оборудованы УЗО.

Предписания к электросетям и электроустановкам.

Светильники следует надежно подвесить к потолку и иметь светорассеивающую арматуру. Запрещается установка воздушных линий электропередачи, самодельных электронагревательных приборов и наружных электропроводок, расположенных на территории образовательного учреждения с нарушением требований правил устройства электроустановок [17].

#### 5. Кооперация с правоохранительными органами

Работа по предотвращению дорожно-транспортных происшествий:

- разработку и воплощение планов проведения классных часов по предупреждению дорожно-транспортных происшествий;
- отработка у учеников алгоритмов безопасного поведения на дорогах

населенного пункта;

- воплощение взаимодействия коллектива педагогов с Государственной Инспекцией Безопасности и Дорожного Движения;
- вовлечение родительского комитета в работу по предотвращению дорожно-транспортных происшествий с участием детей;
- создание учебников и пособий по обучению правилам дорожного движения и безопасного поведения на улицах населенного пункта;
- разработку методических документов по соблюдению Правила Дорожного Движения;
- рефлексия всех дорожно-транспортных происшествий с участием детей, школьников и молодежи и принятие ответных мер на их основе.

6. Обучение учащихся правилам безопасности

Работа по правовому всеобщему обучению проводится на всех уровнях образования в образовательном учреждении с целью создания у школьников сознательного и ответственного отношения к вопросам личной безопасности и безопасности окружающих.

Для учебного учреждения в приоритете формирование развития личности, а также устойчивости к антисоциальной модели поведения в обществе как общеобязательный подход и основе первичного предотвращения проблем употребления наркотиков, табачной продукции и алкогольных изделий.

Активные мероприятия в целях обособленной профилактики обязаны опираться на:

- вырабатывание у учеников понятия о правильном поведении при возникновении ЧС;
- вырабатывание у подростков умений и навыков активной психологической защиты от вовлечения в асоциальную деятельность.

Ученикам прививают важнейшие навыки и знания, касаемые безопасности, в процессе обучения дисциплинам и концепциям на уроках в рамках программы «Основы безопасности жизнедеятельности», во время

празднования «Всемирного дня защиты детей и молодежи».

Формирование психологии безопасности в сознании школьников и молодежи базируется на основе:

- программ рационального обучения основам безопасной жизни;
- введение в школе новых предметов, касаемых жизненно-важных навыков (Основ Безопасности и Жизнедеятельности, экология, Здоровье);
- личности педагога, владеющего культурой безопасности.

Культура безопасного поведения - это:

- знание о безопасности и жизнедеятельности;
- опыт безопасной жизнедеятельности по эталону;
- опыт творческого подхода к решению проблем безопасности;
- ценности и смыслы жизнедеятельности и безопасности;
- опыт совершенствования жизнедеятельности и безопасности. [2]

Исходя из всего вышеописанного, стоит сделать заключение по основным чрезвычайным ситуациям и правилам поведения учащихся, при их возникновении.

#### **1. Пожар:**

При возникновении пожара в школе производится информирование всех участников образовательного процесса о ЧС по средствам специального сигнала, это может быть либо голосовое оповещение, либо специальный звуковой сигнал (например, три длинных звонка). Все учащиеся должны покинуть школу в течение 2-3 минут. Это обусловлено тем, что при горении бумаги или мебели в учебных помещениях очень быстро скапливается оксид углерода, если его вдыхать в течение 5-10 минут, то может наступить удушение. Для эвакуации можно воспользоваться запасными выходами, ни в коем случае нельзя допускать паники.

Если ученик заметил пожар, но всё ещё не было оповещения, то он должен сообщить об этом ближайшему взрослому (учителю, охраннику, тех. персоналу).

В случае невозможности покинуть здание (пожаром охвачены все основные выходы), необходимо закрыть дверь в класс, перекрыть все щели, чтобы дым не попадал в кабинет, для этого можно использовать одежду. После этого слегка приоткрыть окно и всем расположиться перед ним на полу.

#### **2. Террористическая угроза:**

Здесь стоит рассмотреть два случая:

Во-первых, обнаружение взрывного устройства (подозрительного пакета) в здании школы. В этой ситуации необходимо доложить директору образовательного учреждения или ближайшему взрослому, об обнаруженном подозрительном предмете. Ни в коем случае не трогать подозрительный предмет и не находиться рядом с ним. Запрещено использовать рядом с подозрительным пакетом электро-, радио- и другие технические устройства. После оповещения о ситуации учителя будут производить эвакуацию школы, согласно которой учащимся необходимо соблюдать спокойствие, выходить из помещения строго в соответствии с указаниями педагогов.

Во-вторых, в случае проникновения подозрительных лиц в здание школы. В этой ситуации все учащиеся должны незамедлительно пройти в ближайший класс и закрыть дверь на ключ. Строго запрещается покидать кабинет, пока ситуация не будет разрешена.

#### **3. Землетрясение:**

В случае возникновения землетрясения необходимо сохранять спокойствие и не делать ничего, что может дезорганизовать окружающих. Немедленно нужно взять все необходимые вещи и незамедлительно покинуть класс и здание школы в организованном порядке через запасные выходы. После выхода из здания школы отойти от него на безопасное расстояние. Если по какой-то причине покинуть здание не представляется возможным, то необходимо занять положение вдоль капительной стены.

#### **4. Наводнение:**

При угрозе наводнения необходимо одеться и подготовить

необходимые вещи, запас продуктов, одежду, обувь и аптечку. Все документы, ценности и деньги завернуть в полиэтиленовый пакет и покинуть опасную зону. Если это сделать невозможно и уровень воды поднимается слишком быстро, то необходимо подняться на чердак или крышу школы. Стараться подавать сигнал бедствия [10].

### **Требования к интерактивным заданиям-тренажёрам для учащихся основной школы**

У учащихся 8 классов в связи с началом этапа полового созревания возникают некоторые психологические особенности. Подростковый возраст «начинается» с изменения социальной ситуации развития. В психологии этот период называют переходным, трудным, критическим возрастом.

Для этого существуют как внешние, так и внутренние (биологические и психологические) предпосылки.

#### **1. Внешние предпосылки.**

Изменение характера учебной деятельности: много-предметность, содержание учебного материала представляют собой теоретические основы наук, предлагаемые к усвоению абстракции, вызывают качественно новое познавательное отношение к знаниям; нет единства требований: сколько учителей, столько различных оценок окружающей действительности, поведения ребенка, его деятельности, взглядов, отношений, качеств личности. Отсюда — необходимость собственной позиции, эмансипации от непосредственного влияния взрослых; введение общественно-полезного труда в школьное обучение. У подростка появляется:

- осознание себя как участника общественно-трудовой деятельности;
- предъявляются новые требования в семье (помощь по хозяйству, с подростком начинают советоваться); подросток начинает интенсивно рефлексировать себя.
- **2. Внутренние предпосылки.**

 В этот период происходит бурный физический рост и половое созревание (появляются новые гормоны в крови, происходит влияние на центральную нервную систему, происходит бурный рост тканей и систем организма). Выраженная неравномерность созревания различных органических систем в этот период приводит к повышенной утомляемости, возбудимости, раздражительности, негативизму.[5]

Этот возраст исследовали многие видные психологи. Впервые описал психологические особенности подросткового возраста С. Холл, который указал на противоречивость поведения подростка (например, интенсивное общение сменяется замкнутостью, уверенность в себе переходит в неуверенность и сомнения в себе и т.п.). Он ввел в психологию представление о подростковом возрасте как кризисном периоде развития.

Как указывает В.И. Слободчиков, основания для такого объяснения очевидны. Подростковый возраст характеризуется бурными изменениями в анатомии и физиологии подростка. Он интенсивно растет, увеличивается масса тела, интенсивно растет скелет (быстрее, чем мышцы), развивается сердечно-сосудистая система. Идет половое созревание. В ходе перестройки организма подростка может возникнуть чувство тревоги, повышенная возбудимость, депрессия. Многие начинают чувствовать себя неуклюжими, неловкими, появляются обеспокоенность внешним видом, низким ростом(мальчики), высоким ростом (девочки) и т.п..

Если говорить о типах заданий-тренажёров применительно к интерактивным заданиям-тренажёрам для отработки алгоритмов действий в чрезвычайных ситуациях, можно выделить когнитивный (знаниевый) и деятельностный типы заданий-тренажёров.

Когнитивный (знаниевый) тип задания-тренажёра предполагает наработку знаний действий в чрезвычайных ситуациях. С помощью деятельностного типа интерактивного задания-тренажёра реализуется отработка именно алгоритма (порядка действий) в чрезвычайных ситуациях.

Все интерактивные задания тренажёрного характера должны

предполагать наличие обратной связи, возможности коррекции действий и возможности совершать практические действия [29].

Интерактивные задания-тренажёры, как образовательный продукт должен отвечать технологических, эстетических и эргономических требований, а также стандартным дидактическим требованиям, предъявляемым к традиционным учебным изданиям. специфическим закономерностям обучения и дидактическим принципам обучения.

- **1.** Требование научности обучения с использованием интерактивных заданий-тренажёров подразумевает достаточную широту и углублённость, корректность и научную достоверность представляемого учебного материала, с учётом последних научных достижений [23, c.134].
- **2.** Требование доступности обучения, осуществляемого посредством интерактивных заданий-тренажёров, означает необходимость установления уровня теоретической сложности и глубины изучения учебного материала сообразно возрастным и индивидуальным особенностям. Не допускается усложнённость и чрезмерная перегруженность элементов тренажёра, при которых овладение материал становится невыполнимым для учащегося [23, c.135].
- **3.** Требование обеспечения сущностью и характером учебнопознавательной деятельности учащихся, столкнувшихся с проблемной ситуацией в процессе обучения, возрастает активность и мыслительная мотивация [23, c.135].
- **4.** Требование наглядности обучения подразумевает необходимость учёта чувственного восприятия объектов изучения [23, c.135].
- **5.** Требование обеспечения сознательности обучения, самостоятельности активизации деятельности обучаемого предполагает обеспечение самостоятельных действий учащихся по извлечению учебной информации и чёткое понимание конечных целей и задач учебной деятельности. В основе интерактивных заданий-тренажёров должен

лежать деятельностный подход. Мотивы деятельности учащихся должны полностью соответствовать содержанию учебного материала. Создавая различные события, формулируя разнообразные вопросы и предоставляя учащимся выбор траектории обучения или управления ходом события, интерактивные задания-тренажёры повышают активность обучения [23, c.136].

- **6.** Требование систематичности и последовательности обучения при использовании интерактивных заданий-тренажёров означает, что усвоение учащимися учебного материала должно быть последовательным и систематизированным. Необходимо, чтобы материал усваивался в строгом логическом порядке [32].
- **7.** Требование прочности усвоения знаний. Данное требование подразумевает глубокое осмысление изученного материала.

Помимо традиционных дидактических требований, к интерактивным заданиям-тренажёрам предъявляют особые (специфические) требования [24].

- **1.** Требование адаптивности, подразумевающее приспособляемость интерактивных заданий-тренажёров к психологическим и возрастным особенностям учащихся [23, c.138]. Требование интерактивности обучения означает, что в процессе обучения должно иметь место взаимодействия учащегося с объектами тренажёра [23]. При работе с интерактивными заданиями-тренажёрами это требование выполняется всегда, т.к. определение тренажёра подразумевает взаимодействие с ним или с его элементами. Сама суть работы с тренажёром заключается в выполнении каких-либо действий [25].
- **2.** Требование развития интеллектуального потенциала при работе с интерактивными заданиями-тренажёрами предполагает формирование у обучающегося определённых стилей мышления. Это может быть алгоритмический, наглядно-образный и теоретический стили мышления [23, c.140].

С дидактическими требованиями к интерактивным заданиям-

тренажёрам тесно связаны методические требования. Эти требования предполагают необходимость: учитывать своеобразие и особенности конкретного учебного предмета, его тематику, уникальность и сложность; предусматривать специфику предмета, его понятийный язык изложения, особенности методов исследования закономерностей [27].

*Технические требования* к интерактивным заданиям-тренажёрам для эффективного их использования в учебном процессе важно не только его содержание, но и технические параметры:

- скорость загрузки и оптимальный объем в Mb;
- доступность с различных моделей ПК независимо от ОС, в любое время, простота навигации;
- высокая степень интерактивности;
- качественность программной реализации, корректность работы с периферийными устройствами;
- адекватность использования средств мультимедиа, оригинальность и качество мультимедиа-компонентов [27].

*Эстетические требования* устанавливают: соответствие эстетического оформления функциональному назначению ресурса, а также соответствие стиля и дизайна назначению и эргономическим требования [23, c.144].

Психологические требования к интерактивным заданиям-тренажёрам подразумевают, что представление учебного материала должно соответствовать как вербально-логическому, так и сенсорно-перцептивному представленческому уровням познавательного процесса.

Тренажеры должны разрабатываться с учётом разнообразных психических процессов (восприятие, внимание, мышление, воображение, память) [24].

*Эргономические требования* к содержанию и оформлению интерактивных заданий-тренажёров обусловливают необходимость:

- учитывать возрастные и индивидуальные особенности учащихся;
- различные типы организации деятельности;
	- 21
- различные типы мышления, обеспечивать повышение уровня мотивации обучения;
- вырабатывать положительные стимулы при взаимодействии ученика с электронным ресурсом;
- устанавливать требования к изображению информации к эффективности считывания изображения, к расположению текста на экране.[28]

Интерактивные задания-тренажёры обладают широким спектром дидактических свойств [29]. Свойства представляют из себя -основные характеристики ресурса, отличающие его от других, качества, которые могут быть использованы в дидактических целях.

К дидактическим свойствам интерактивных заданий – тренажёров относятся:

- наличие возможности реализации незамедлительной обратной связи;
- наличие возможности визуализации информации;
- возможность реализации (моделирования) дорогостоящих экспериментов и опасных ситуаций;
- наличие возможности представления учебного материала с различной степенью детализации и различным уровнем когнитивной сложности, наличие возможности выбора индивидуального темпа обучения, возможность самоконтроля и самодиагностики учебных достижений [26].

Таким образом, можно сделать вывод, что интерактивные заданиятренажёры обладают большим количеством достоинств, дидактических свойств и отличительных особенностей, что положительно сказывается при их использовании в рамках образовательного процесса. Но при этом к интерактивным заданиям-тренажёрам предъявляется масса разнообразных требований, которые необходимо учитывать в процессе их разработки.

Отличительными особенностями интерактивных тренажёров являются:

обеспечение во время обучения целенаправленной активизации его

мышления;

- длительное время погружения обучаемых в учебный процесс, потому что их активность должна быть не эпизодической или кратковременной, а в большей степени длительной и устойчивой (т. е. в течение всего времени занятия);
- самостоятельный и творческий выбор различных решений, увеличение эмоциональности обучаемых и степени мотивации;
- интерактивный характер, т. е. беспрерывное взаимодействие субъектов учебной деятельности с помощью обратных и прямых связей, свободный обмен идеями о путях решения той или иной проблемы. Использование компьютерных тренажеров обусловлено:
- недостаточным количеством и высокой стоимостью оборудования для обучения;
- высокой стоимостью эксплуатации такого оборудования;
- сложностью изменения настроек оборудования и среды;
- ограниченностью временного ресурса на подготовку;
- сложностью обрабатывания навыков и умений как моторнорефлекторного, так и когнитивного типа.

Выделяют несколько классов тренажеров по методу обучения:

- Электронный экзаменатор;
- Тренажер, обучающий распознаванию образов;
- Демонстрационные (иллюстративные) тренажеры;
- Тренажер, обучающий моторным навыкам;
- Тренажер, обучающий поведению в аварийных ситуациях;
- Тренажер, обучающий работе по алгоритму;
- Тренажер, обучающий решению задач с большим количеством допустимых решений.

При разработке учебно-тренажерных тренажеров и комплексов в их составе используют ряд определенных методических приемов:

- наличие обратной связи;
- ознакомление с правильным порядком операций;
- последовательность получение информационного материала (выполнение сначала простых задач, а затем переход к тяжелым технологическим процессам);
- возможность неоднократного повторения;
- получение некоторых дополнительных пояснений и сведений при выполнении операций.

Результатом использования компьютерных тренажеров является:

- значительное уменьшение числа ошибок при работе с оборудованием;
- увеличение скорости манипуляций и принятия решений;
- сокращение времени обучения;
- дает возможность адекватно оценивать уровень приобретенных знаний и полученных навыков [1].

#### **1.2. Сервисы для создания интерактивных заданий-тренажёров.**

#### **Особенности и порядок создания интерактивных заданий-**

#### **тренажёров на различных платформах**

Все интерактивные задания-тренажёры в первую очередь ориентированы на активность самих учащихся во время обучения: они взаимодействуют не только или даже не столько с учителем, сколько друг с другом, а самое главное они работают с содержанием - осмысливают и перерабатывают его, выделяют проблемы и предлагают пути их решения. При этом роль учителя в обучении, резко меняется: на первый план выдвигается не активность педагога, а активность учащихся. В данной ситуации основной задачей учителя становится направлять познавательную деятельность учеников на достижение поставленной цели [3].

На сегодняшний день накоплено множество самых разных форм интерактивных заданий и упражнений: работа в малых группах, творческие задания, метод проектов, обучающие игры, мозговой штурм, дискуссии,

тренинг, ПОПС-формула, интервью, метод шести шляп, кейс-метод и др. И этот перечень методов обучения постоянно расширяется за счёт различных информационных технологий, используемых в обучении. На данный момент интерактивные технологии очень тесно связаны с ИКТ, это в первую очередь связано с тем, что уровень развития компьютерных технологий, в частности развития коммуникаций, позволяет вступать в диалог с реальным партнером, что делает возможным обмен сообщениями в реальном времени [7].

Стоит выделить тезис из работы Д.П. Кошевой «Формирование профессиональной компетентности учителя»: «На базе программных средств развиваются кейсовые, телекоммуникационные, сетевые технологии, позволяющие с помощью возможностей компьютерной техники и телекоммуникационных связей реализовывать в обучении принципы модульности, гибкости, интерактивности, вариативности. Это даёт возможность осуществлять трассировку обучения на диагностической основе, выстраивая индивидуальные образовательные маршруты» [9].

Рассмотрим несколько интерактивных сервисов, которые позволяют создавать задачи-тренажёры:

- 1. StudyStack сервис для создания различных дидактических материалов. Можно создавать карточки для самоконтроля, а также использовать готовые карточки.
- 2. BrainFlips сервис создания карточек для любого учебного предмета. Чем-то напоминает "детское домино". Карточки могут содержать изображения, текст, видео и аудио.
- 3. CoboCards сервис для создания обучающих карточек.
- 4. Ediscio сервис создания флеш-карт с использованием формул, картинок, текста и видео. Коллекции карт можно упорядочить.
- 5. ProProfs сервис для обучения в онлайн режиме. Можно создавать интерактивные карты, тесты и опросы.
- 6. Word Learner сервис позволяет создавать головоломки, упражнения, карточки, игры и рабочие листы.

- 7. Learningapps.org универсальный сервис для создания любых интерактивных пособий по любому предмету.
- 8. Phet.colorado.edu моделирование процессов из естественно научного цикла школы.
- 9. Cacoo.com сервис для легкого создавать различных схем, диаграмм и публикации их в сети.
- 10. CourseLab довольно популярный отечественный редактор электронных курсов.
- 11. Rebus1.com сервис для генерации ребусов [13].
- 12. Puzzlecup.com -Фабрика кроссвордов

Остановимся более подробно на трёх из них:

1. LearningApps [\(http://learningapps.org/\)](../../../../Downloads/(http://learningapps.org/))

LearningApps.org - является удобным приложение для создания интерактивных модулей. Этот онлайн-сервис даёт возможность создавать модули, редактировать, сохранять и использовать их, можно обеспечить свободный обмен созданными модулями между другими педагогами и организовывать работу учащихся.

LearningApps.org - это немецкий продукт, но на сайте есть мультиязычная поддержка, что делает данный ресурс доступный для большого количества пользователей со всего мира. Но иногда встречаются непереведенные моменты или ошибки в переводе. Интерфейс представлен на рисунке №1.

Ресурс обладает достаточно простой навигацией и не сложным, в плане использования, функционалом. В этом можно убедиться нажав на «все упражнения» расположенной в верхней части главной страницы. Это откроет список уже созданных упражнений, которые опубликовали другие пользователи и с которыми можно ознакомиться.

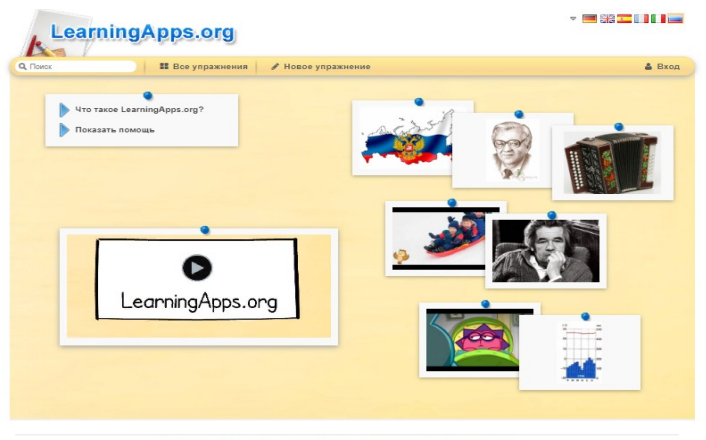

Рисунок 1- Интерфейс сервиса LearningApps.org

Чтобы создавать и сохранять собственные задания необходима регистрация. После регистрации, станут доступны шаблоны, при помощи которых можно создавать интерактивные упражнения для учеников.

Все шаблоны сгруппированы по своему функциональному признаку:

- 1. Выбор данное упражнение направлено на выбор правильных ответов;
- 2. Распределение это задание на установление соответствия;
- 3. Последовательность создание упражнения на определение правильной последовательности;
- 4. Заполнение это упражнение, в котором надо вставить правильный ответ в нужное место;
- 5. Онлайн-игры это упражнение-соревнование, при выполнении которого учащийся соревнуется с другими учениками или компьютером.

Создавая задания, можно их сразу опубликовать или сохранить для личного использования.

Готовый ресурс можно открыть незарегистрированным пользователям. Это позволяет использовать задания, которые были составлены другими учителями и добавить их на свой ресурс.

Более того, можно создать аккаунты для учеников и использовать созданные ресурсы для проверки знаний онлайн [15].

2. StudyStack ( [https://www.studystack.com](../../../../Downloads/(%20https:/www.studystack.com/%20)) )

StudyStack - это сервис, который позволяет создавать задания для

контроля. Создав единственную форму вопрос-ответ, можно выбирать различные типы заданий: тест, кроссворд, исследовательские таблицы и другие. Интерфейс представлен на рисунке№2.

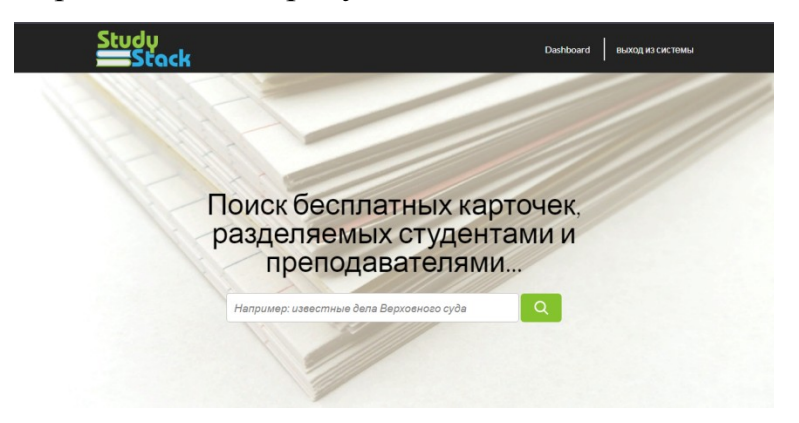

Рисунок 2- Интерфейс сервиса StudyStack

Для начала работы, необходима регистрация на сайте https://www.studystack.com. Закончив регистрацию можно внести необходимые сведения и сохранить, нажав на Data. С помощью «галочки» можно включить или выключить право на редактирование для других.

Все созданные карточки будут храниться в разделе My Stacts. Нажав на «edit», можно всегда внести коррективы, при щелчке на «delete» - удалить. Если необходимо создать новую карточку, нужно кликнуть по Create new stack [21].

3. Фабрика кроссвордов [\(http://puzzlecup.com/crossword-ru/\)](http://puzzlecup.com/crossword-ru/)

Сервис для создания кроссвордов. Достоинства данного сервиса: бесплатный, не требуется регистрация, можно распечатать готовый кроссворд. Готовый кроссворд можно сохранить и отправить обучающимся в виде ссылки для разгадывания. Интерфейс представлен на рисунке №3.

Преимущества: русскоязычный интерфейс, после сохранения кроссворд может быть изменён (ссылка для редактирования), созданный кроссворд можно распечатать, при разгадывании проверка осуществляется автоматически (т.е. можно узнать результат).

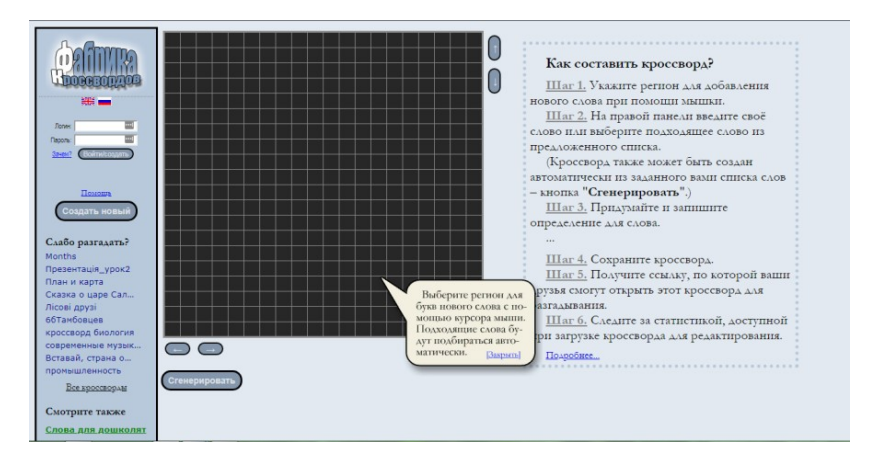

Рисунок 3- Интерфейс платформы Фабрика кроссвордов

Сервис имеет удобный русскоязычный интерфейс, прост в создании продукта. Кроссворды могут создаваться в различном объеме. Для этого сбоку данного расчерченного поля есть указатели. Этот сервис позволяет создавать кроссворды двумя способами: «вручную» и при помощи автоматической генерации. Разгадывание кроссворда может осуществляться предоставлением ссылки к готовому продукту или традиционным способом после распечатывания на принтере. Создатель кроссворда может посмотреть количество людей, ответивших на вопросы кроссворда в on-line режиме. Предоставляется возможность вносить изменения в созданный ресурс.

#### **Выводы по 1 главе**

В первой главе выпускной квалификационной работы мы рассмотрели теоретические аспекты разработки интерактивных заданий- тренажёров для отработки алгоритмов поведения учащихся основной школы в чрезвычайных ситуациях. В процессе рассмотрения нормативных документов, регламентирующих алгоритмы поведения в условиях чрезвычайных ситуаций, были выделены ЧС, возникновение которых представляется наиболее вероятным в г. Железногорске. Рассмотрели, при каких условиях достигается безопасное функционирование образовательного учреждения и готовность сотрудников, как и обучающихся, к рациональным действиям в ЧС. Сделали заключение по основным чрезвычайным ситуациям и правилам поведения учащихся, при их возникновении.

Далее мы отметили особенности обучения у школьников

подросткового возраста. Выяснили, что этот период называют переходным, трудным, критическим возрастом, который имеет свои предпосылки.

Сделали вывод, что интерактивные задания- тренажёры обладают большим количеством достоинств, дидактических свойств и отличительных особенностей, что положительно сказывается при их использовании в рамках образовательного процесса. Но при этом к интерактивным заданиямтренажёрам предъявляется масса разнообразных требований, которые необходимо учитывать в процессе их разработки. Выделили отличительные особенности ИКТ.

Рассмотрели самые основные платформы для разработки интерактивных тренажеров. Подробно были рассмотрены 3 платформы: LearningApps, StudyStack и Фабрика Кроссвордов. Были выявлены основные принципы работы каждой из платформ, сильные и слабые стороны.

## **Глава 3 .Использование интерактивных заданий-тренажёров для формирования алгоритмов поведения в ЧС у учащихся 8-ых классов общеобразовательной школы**

## **2.1 Интерактивные задания-тренажёры по поведению в чрезвычайных ситуациях**

Рассмотрим пример создания интерактивного задания-тренажёра по поведению в чрезвычайных ситуациях, для этого создадим три разных тренажёра с использованием 2-х разных программных продуктов.

Для начала создадим интерактивный тренажёр по поведению при обнаружении пожара, с использованием сервиса <https://learningapps.org/>

Первое на что стоит обратить внимание при создании нового тренажёра, так это на большой выбор различных форм и макетов (Рисунок 4).

Рисунок 4 – Пример форм и макетов

Выберем шаблон «Хронологическая линейка». Заполним все разделы, которые появились после выбора макета (Рисунок 5) [8].

#### Рисунок 5 – Шаблон «Хронологическая линейка»

В качестве названия приложения, укажем «Действия при отравлениях никотином». Далее введём задание, которое появится при запуске: «Пожалуйста, выстройте в правильном порядке Ваши действия при отравлении никотином». В разделе «Лента с цифрами» нужно указать шкалу. Зададим в качестве начального значения «1» и конечного значения «6». Опишем все 6ть элементов для нашего тренажёра. Порядок действия является следующим: «Вынесите пострадавшего на свежий воздух или распахните все окна, чтобы обеспечить доступ кислорода» , «Предложите пострадавшему воду, чтобы он прополоскал рот» , «Если никотин попал в пищеварительный тракт, то нужно провести промывание желудка. Дайте пострадавшему выпить 1,5 литра воды и спровоцируйте рвоту», «Прием энтеросорбентов (активированного угля, полисорба, полифепана)», «При попадании на кожу- этот участок нужно обильно промыть проточной водой», «Если пострадавший потерял сознание, то можно попробовать привести его в чувство, дав понюхать ватку с нашатырным спиртом». Если в конце мы видим зелёный цвет рамок -это означает, что мы всё сделали правильно. В противном случае рамки были бы красного цвета.

Результатом создания и работы тренажёра могут служить рисунки 6 и 7.

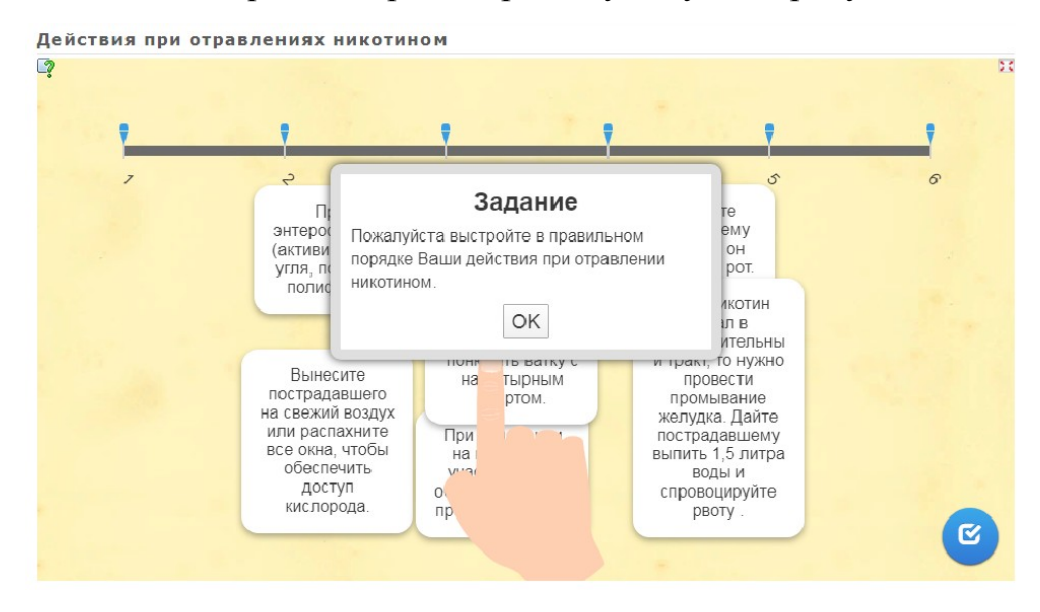

Рисунок 6- Пример разработанного тренажера

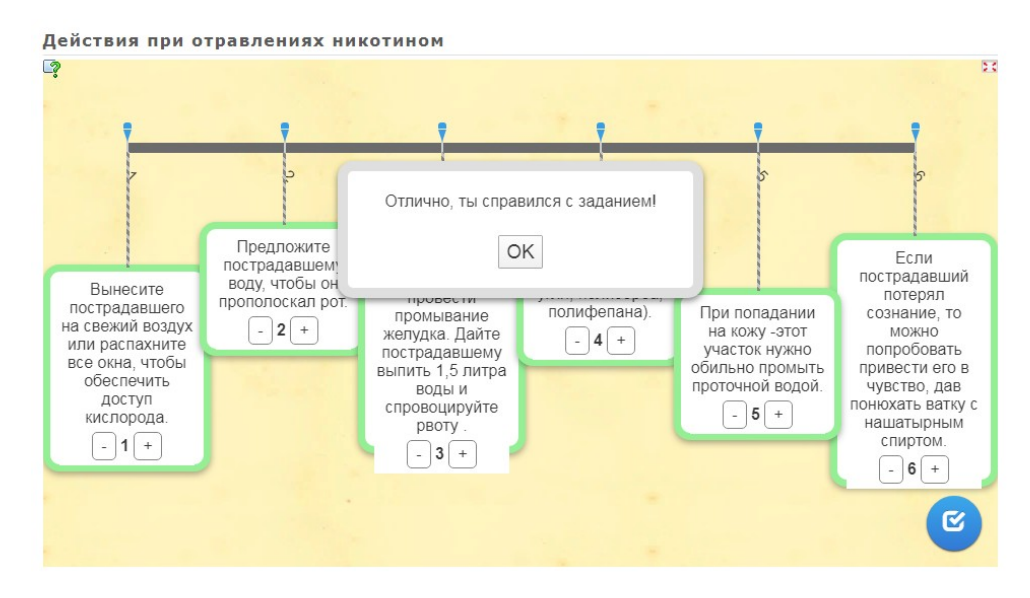

Рисунок 7 – Результат разработанного тренажера

Создадим ещё один тренажёр на тему «Алгоритм действий при пожаре в транспортном средстве» с использованием макета «Заполнить пропуски» (Рисунок 8,9).

Данный способ помогает создать тренажер в формате текста с пропущенными словами.Ученик должен ,на месте пропущенных слов, на выбор из списка предложеннх вариантов –выбрать правильные.

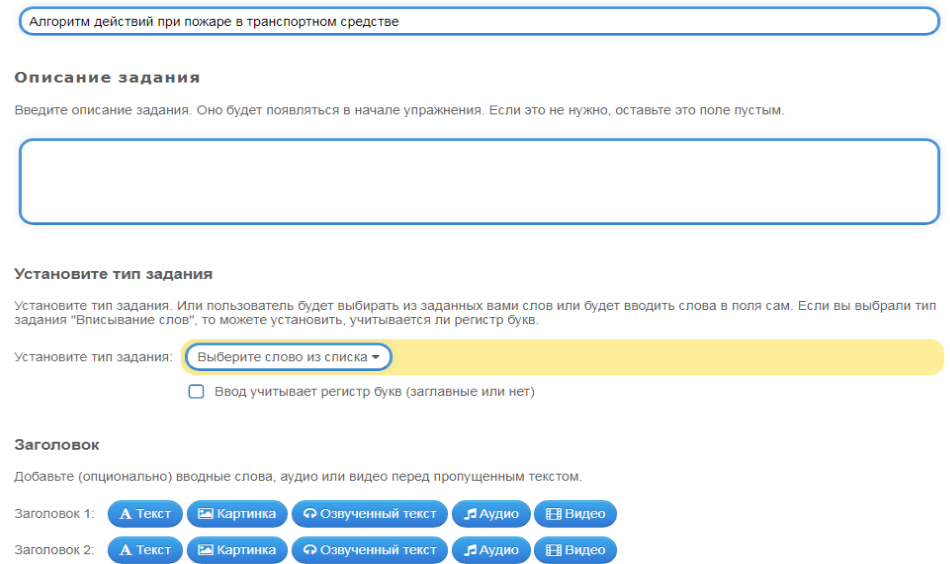

Рисунок 8-Шаблон «Заполнить пропуски»

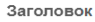

+ Добавить следующий элемент

Лобавьте (опционально) вволные слова, аулио или вилео перед пропушенным текстом Заголовок 1: А Текст В Картинка С О Озвученный текст Л Аудис Заголовок 2: А Текст В Картинка С Озвученный текст Заполнить пропуски Впишите текст, который должен быть вставлен. Используйте символы -1-, -2- и т.д. для обозначения места вставки текста. Вы можете<br>использовать одни и те же номера для полей вставки одинаковых слов в данном тексте. Вставляемый вместо пропусков текст В зависимости от типа задания (выбор слов или вставка) заполните каждый пропуск. ВЫБОР СЛОВ ИЗ СПИСКА: впишите верный вариант<br>или список слов для выбора через ; для каждого пропуска. Первым словом в списке должен быть вер Вместо пропусков -1-:

Рисунок 9- Шаблон «Заполнить пропуски»

В поле «Описание задания вписываем: «Прочитайте текст.

В места пропусков вставьте слова из списка, предоставленного ниже». В поле «Установить тип задания» выбираем «выбрать слово из списка».

В поле «Заполнить пропуски» вставляем наш текст и на месте пропущенных слов ставим символы.

В поле «Вставляемый вместо пропусков текст» вписываем пропущенные слова с символами (Рисунок 10).

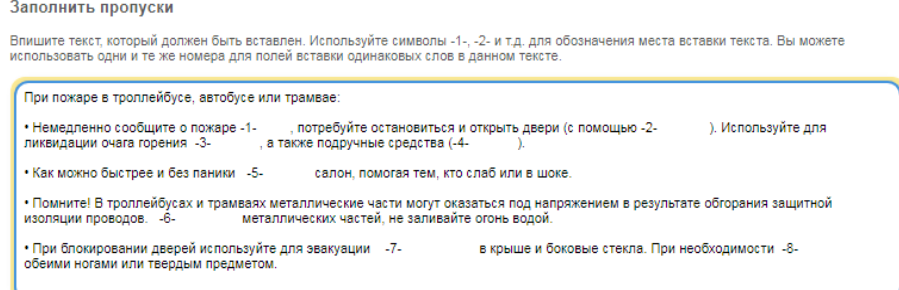

#### Вставляемый вместо пропусков текст

В зависимости от типа задания (выбор слов или вставка) заполните каждый пропуск. ВЫБОР СЛОВ ИЗ СПИСКА: впишите верный вариант о совменно сило в совмении с при совмении с пропуска. Первым словом в списке должен быть верный вариант, остальные - неверн<br>Или список слов для выбора через ; для каждого пропуска. Первым словом в списке должен быть верны

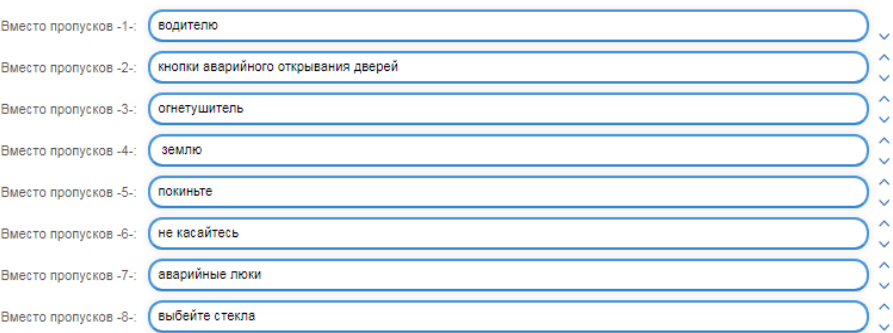

### Рисунок 10-пример создания тренажера

Далее на рисунке 11 мы можем просмотреть результат создания тренажера. Если в конце мы видим зелёный цвет выделения текста-это означает, что мы всё сделали правильно. В противном случае текст был бы выделен красным цветом.

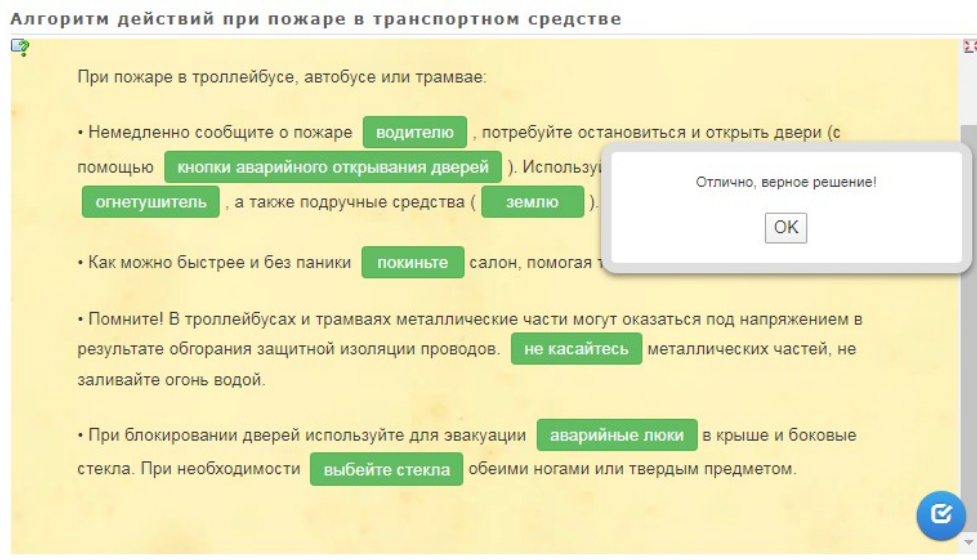

Рисунок 11-пример разработанного тренажера

Создадим ещё один тренажер на платформе Фабрика кроссвордов [http://puzzlecup.com/crossword-ru/.](http://puzzlecup.com/crossword-ru/)

Данный способ позволит нам создать тренажер в формате кроссворда. Темой мы выберем «Аварии с выбросом радиоактивных веществ».

На этом сервисе можно:

- создать собственный кроссворды по пройденной теме, тем самым обобщая и структурируя материал;
- воспользоваться кроссвордами сервиса;
- просмотреть количество людей, ответивших на вопросы кроссворда.

Ссылками на готовые кроссворды можно делиться в социальных сетях, блогах, вики, пересылать по электронной почте.

Технология создания интерактивных кроссвордов в сервисе очень проста. Перед нами появляется расчерченное поле, на нем мы должны придумать, как расположить наш кроссворд.

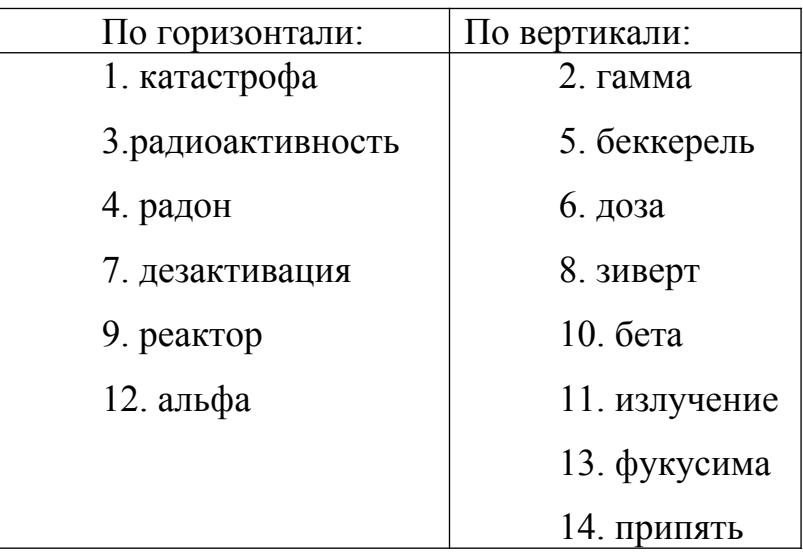

Слова для кроссворда представлены ниже в таблице №1.

Вопросы для кроссворда представлены в Приложении А.

Мы знаем, что нам кроссворд состоит из 14-ти слов и будет размером 19х19 клеточек, сокращаем количество строк и столбцов до нужного нам количества.

Далее выделяем нужный нам регион для букв нового слова с помощью курсора мыши (Рисунок 12).

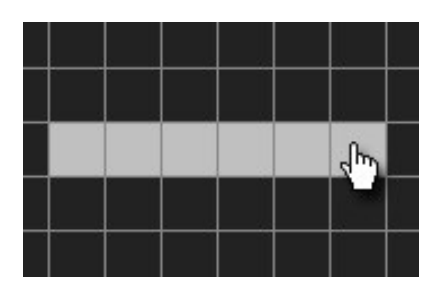

Рисунок 12-выбор региона для букв

Далее появляется окно для ввода слова (Рисунок 13).
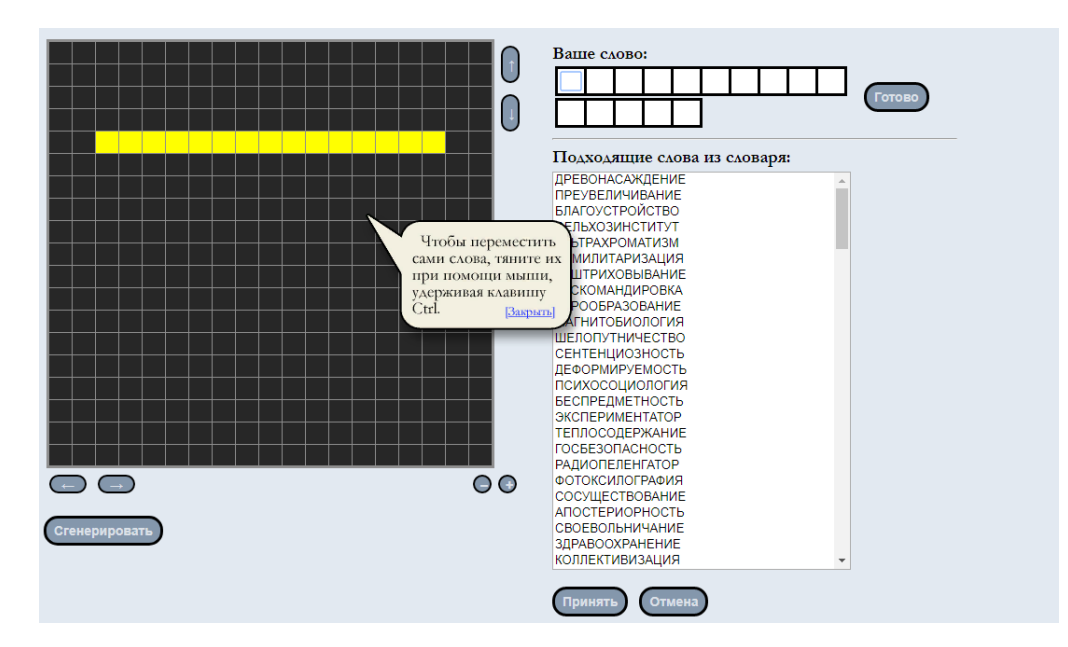

Рисунок 13-Окно для ввода слов

Первым словом введем «радиоактивность». Нажимаем кнопку «Готово» и слово добавляется на макет. Далее вводим определение для введённого слова: «Самопроизвольное превращение атомных ядер, сопровождающееся испусканием элементарных частиц или более лёгких ядер»

Так же нам подсказывают, что для того, чтобы переместить сами слова, нужно тянуть их при помощи мыши, удерживая кнопку CTRL на клавиатуре (Рисунок 14).

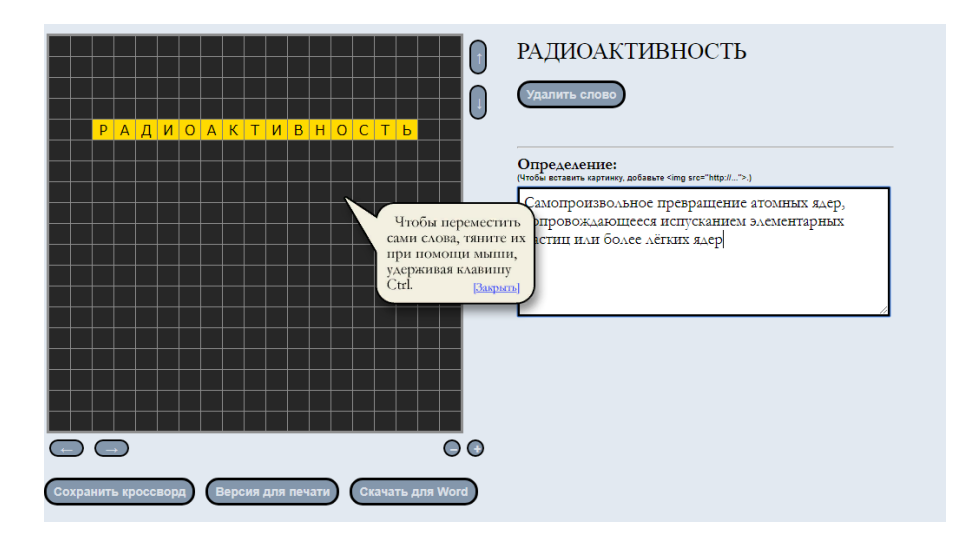

Рисунок 14-пример создания тренажера

Нажимаем кнопку «Сохранить кроссворд». И вот, наше 1-ое слово

добавлено (Рисунок 15).

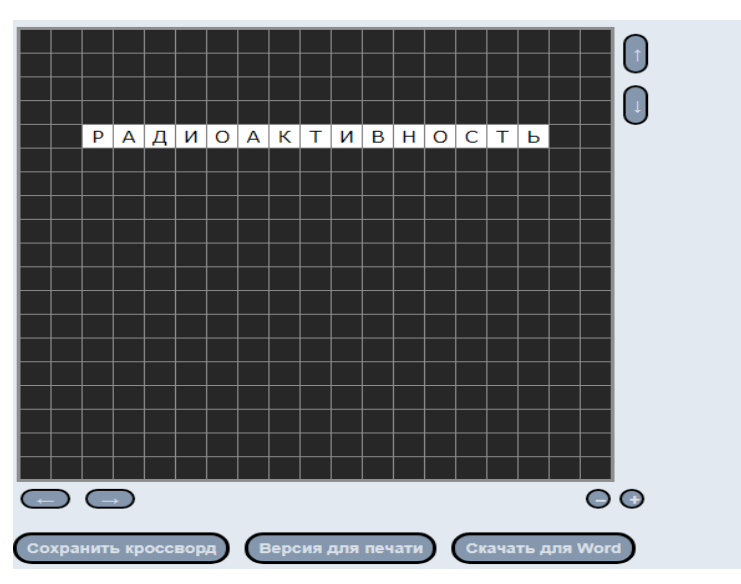

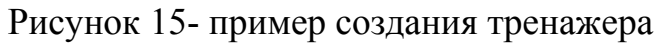

Точно так же мы добавляем и другие слова. Когда полностью сделали кроссворд, в строке «Кроссворд сохранён в cookies вашего браузера под именем» вводим название нашего кроссворда.

У нас он будет называться «Кроссворд по ОБЖ по теме: «Аварии с выбросом радиоактивных веществ» (Рисунок 16).

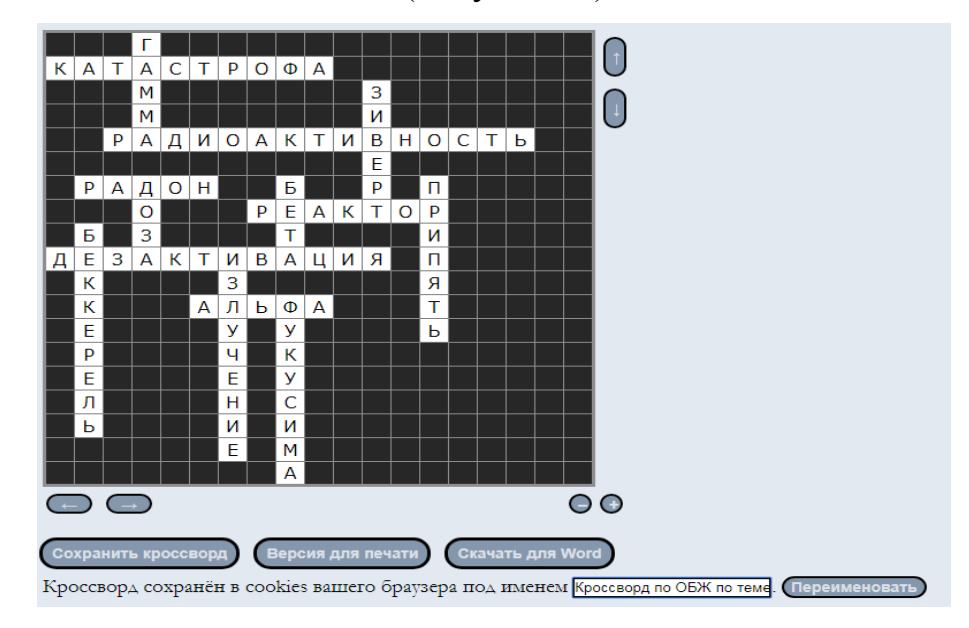

## Рисунок 16-созданный кроссворд

Далее сайт нам предлагает два варианта пользования нашим кроссвордом:

1. Можем зарегистрироваться на сайте и сохранить в свой Личный кабинет этот кроссворд.

2. Можем сохранить две ссылки, предложенные сайтом. Первая для редактирования в любое время кроссворда, а вторая для того, чтобы решать наш кроссворд (Рисунок 17).

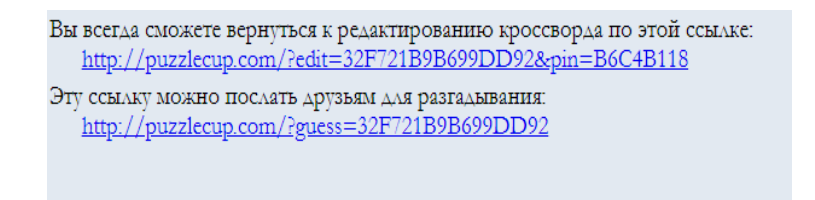

Рисунок 17-варианты использования кроссворда

Далее на картинке 18 мы видим как можно решить кроссворд.

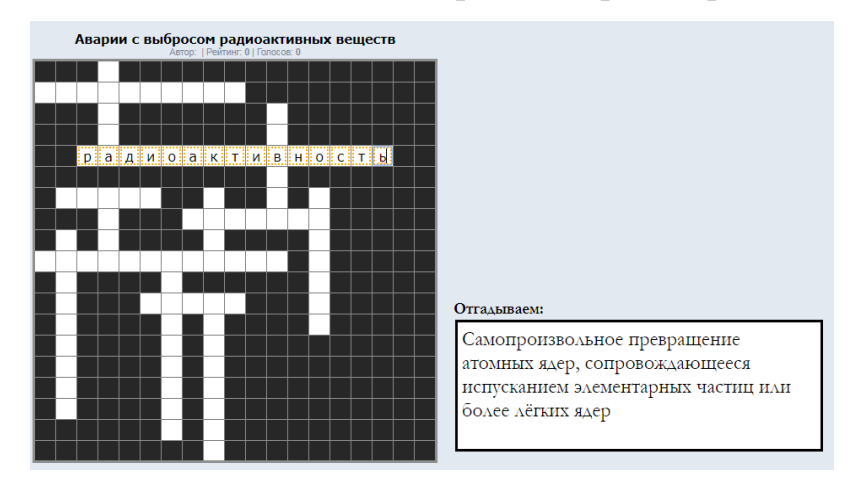

Рисунок 18-решение созданного кроссворда

После того, как мы решим весь кроссворд, нажимаем кнопку

«Ну всё! Сверяем» и видим результат, всё решено верно (Рисунок 19).

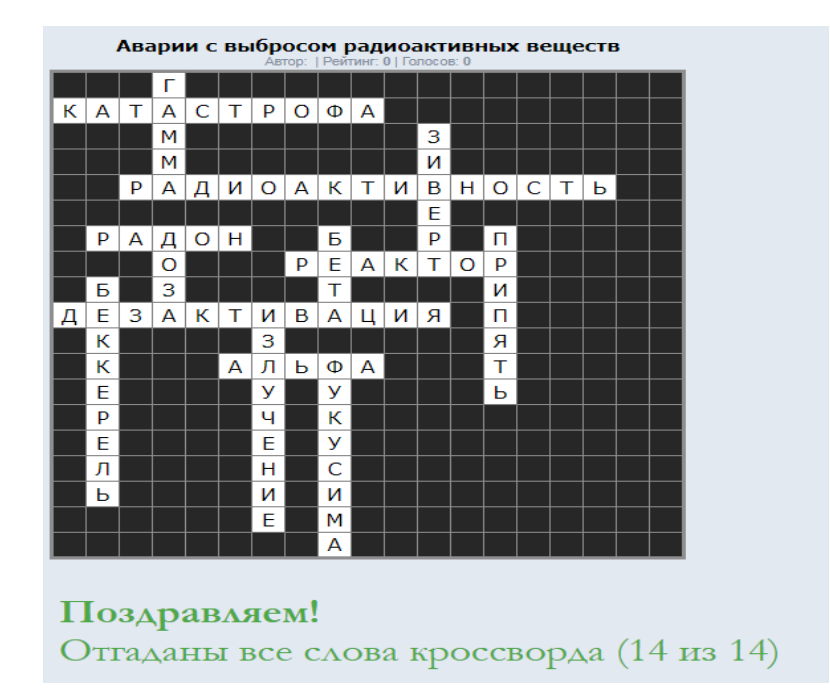

Рисунок 19-пример разработанного тренажера

Кроссворд так же можно распечатать, для этого необходимо нажать кнопку «Версия для печати**»**.

Исходя из вышеизложенного можно сделать вывод, что первый сервис очень удобен для проверки знаний по правилам поведения при ЧС, он позволяет создавать несколько вариантов ответов, каждый из которых можно сформулировать таким образом, чтобы учитель видел, где именно ученик допускает ошибки, что именно он не понимает.

Второй сервис головоломки может быть широко применим в учебной деятельности, а также во внеурочной работе по предмету для активизации обучаемых, приведения в систему их знаний, развития мышления и памяти, для контроля и самоконтроля. Кроссворд обладает удивительным свойством каждый раз бросать вызов читателю посоревноваться, выставляет оценку его способностям, и при этом никак не наказывает за ошибки.

# **2.2 Методические рекомендации по использованию интерактивных заданий-тренажёров для формирования у учащихся 8-ых классов алгоритмов поведения в ЧС**

В современном обучении различным навыкам и алгоритмам поведения в чрезвычайных ситуациях часто оказывается затруднительным реализация всей необходимой практики. В частности, это относится к подготовке по правилам поведения в ЧС, для которых характерно то, что учащимся приходится работать (изучать) не столько с реальными происшествиями или объектами, сколько с их моделями. Поэтому использование заданийтренажеров очень важно для формирования определенных пониманий действий и для моделирования конкретных ситуаций с целью выработки готовности адекватного реагирования на них.

Как правило, интерактивные задания-тренажёры используют на этапе закрепления полученных знаний. Сначала идёт получение теоретического материала об алгоритмах действий в чрезвычайных ситуациях на этапе усвоения новых знаний , и лишь затем отработка этих алгоритмов. Работу с заданиями-тренажёрами также возможно давать учащимся в качестве домашнего задания.

Отметим, что в определенных случаях задания-тренажеры могут использоваться и для диагностики, в плане оценки готовности того или иного ученика на успешные выполнения правил поведения при ЧС. Можно обратиться к высказыванию К.К. Платонова, который писал: «Тренажер - это учебное пособие, позволяющее формировать навыки, необходимые в реальных условиях труда» [4]. Это является основным отличием тренажера от других наглядных пособий, цель которых лишь облегчить формирование навыков с помощью получения знаний.

Для того чтобы разработанные тренажёры, учитель смог использовать на занятии необходимо подготовиться к проведению такого урока заранее:

- **1.** Отобрать подходящие задания-тренажёры для определённой темы урока. Например, для темы «Возникновение пожара в школе», нужно отобрать тренажеры, направленные на отработку алгоритмов действий в данной ЧС.
- **2.** Ознакомится отобранными тренажёрами, посмотреть и понять принцип их работы;
- **3.** Определиться с форматом проведения: урок, классный час,

внеклассное мероприятие, общешкольное мероприятие (серия мероприятий/уроков для разных классов).

- **4.** Выбрать форму работы: индивидуальная или коллективная. Необходимо учесть, что большинство заданий-тренажёров разработаны под индивидуальную форму работы.
- **5.** Составить график мероприятий в школе для разных классов
- **6.** Составить план проведения занятия для определенного класса.
- **7.** Протестировать тренажер с учетом технических возможностей компьютерных классов. При работе с тренажером важно, чтобы имелась возможность выхода в интернет.
- **8.** Составить расписание посещения компьютерного класса, чтобы все учащиеся смогли поработать с тренажером [20].

Приведём пример урока с использованием интерактивных заданийтренажеров.

Технологическая карта урока представлена в Приложении B.

Тема урока «Пожары в жилых и общественных зданиях. Алгоритм поведения при возникновении пожара дома».

Предполагаемый ход урока:

- **1.** Учащиеся в количестве 15 человек (вместимость компьютерного класса в школе) садятся за парты.
- **2.** Учитель сообщает тему и цели урока.
- **3.** Учитель проверяет имеющиеся знания по данной теме методом теста (Приложение В).
- **4.** Учитель отмечает уровень начальных знаний у школьников по теме урока (Приложение Д).
- **5.** Ученики смотрят презентацию и получают новые теоретические знания на тему «Пожары в жилых и общественных зданиях. Алгоритм поведения при возникновении пожара дома».
- **6.** Ученики садятся за компьютеры и открывают подготовленные тренажеры на закрепление новых знаний. Каждый тренажёр

учащиеся проходят 1 раз (ограничение времени работы за компьютером для учащихся 8-х классов составляет 25 минут) (Приложение Г).

- **7.** Ученики снова проходят тест ,который был вначале урока. Учитель записывает результаты в таблицу (Приложение Д).
- **8.** Учитель проводит анализ полученных данных, обязательно делая упор на рост/падение уровня знаний у учащихся.

#### **2.3 Результаты апробации интерактивных заданий-тренажёров**

Апробация проводилась на учениках 8-го класса Муниципального бюджетного общеобразовательного учреждения «Средняя школа №98» г. Железногорск. В апробации было задействовано 2 класса, общей численностью 57 человек (25 человек в 8А и 27 человек в 8Б).

На начальном этапе был проведен вводный тест по теме «Пожары в жилых и общественных зданиях. Алгоритм поведения при возникновении пожара дома». Всего было 8 простых вопросов, для определения начального уровня знаний по теме. В тестировании приняло участие 57 человек. Результаты были записаны в таблицу №4 (Приложение Д).

По итогам теста были получены следующие данные:

Таблица 2- Общий результат первичного тестирования

|                          | Не правильно ответили<br>Правильно ответили |    |
|--------------------------|---------------------------------------------|----|
| Количество учеников   18 |                                             | 20 |
|                          |                                             |    |

Для более наглядного представления данных запишем их в виде столбчатой гистограммы (рисунок 20).

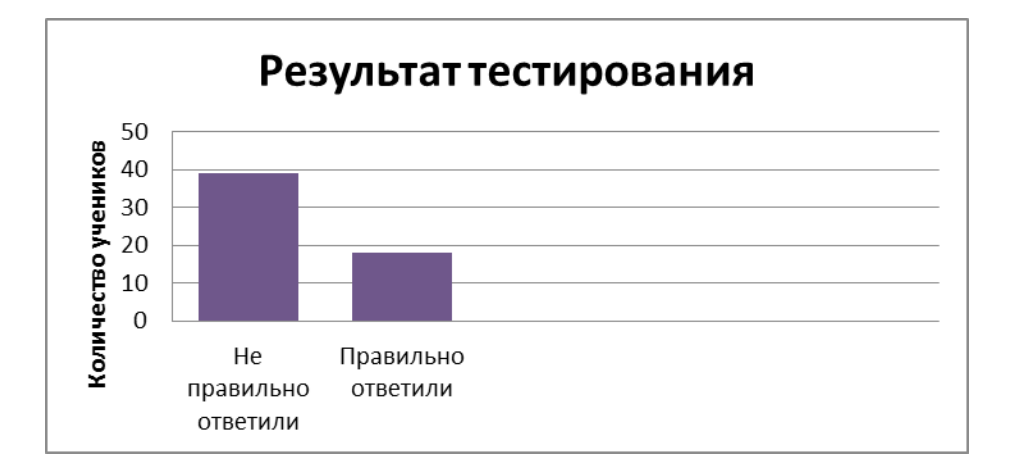

Рисунок 20 - Общий результат первичного тестирования

По окончании тестирования, можно сделать выводы, что большая часть учащихся имеет мало знаний по теме «Пожары в жилых и общественных зданиях. Алгоритм поведения при возникновении пожара дома».

Также следует отметить, что всего 3 ученика были самыми активными и отвечали на все вопросы.

Учащиеся работали на двух заданиях-тренажёрах: «Найди пару» и «Ввод текста». В случае не правильного ответа на вопросы, они имели возможность выбрать другой ответ, тем самым вырабатывали правильный алгоритм поведения.

После тренировки снова был проведён тот же тест, и записаны результаты (Приложение Д).

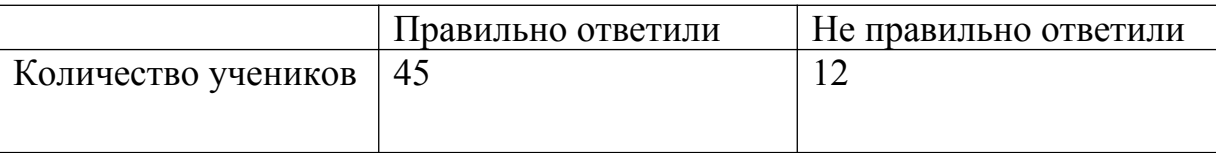

Таблица 3 – Общий результат тестирования после тренинга

Для более наглядного представления данных запишем их в виде столбчатой диаграммы с указанием первичного прохождения (рисунок 21).

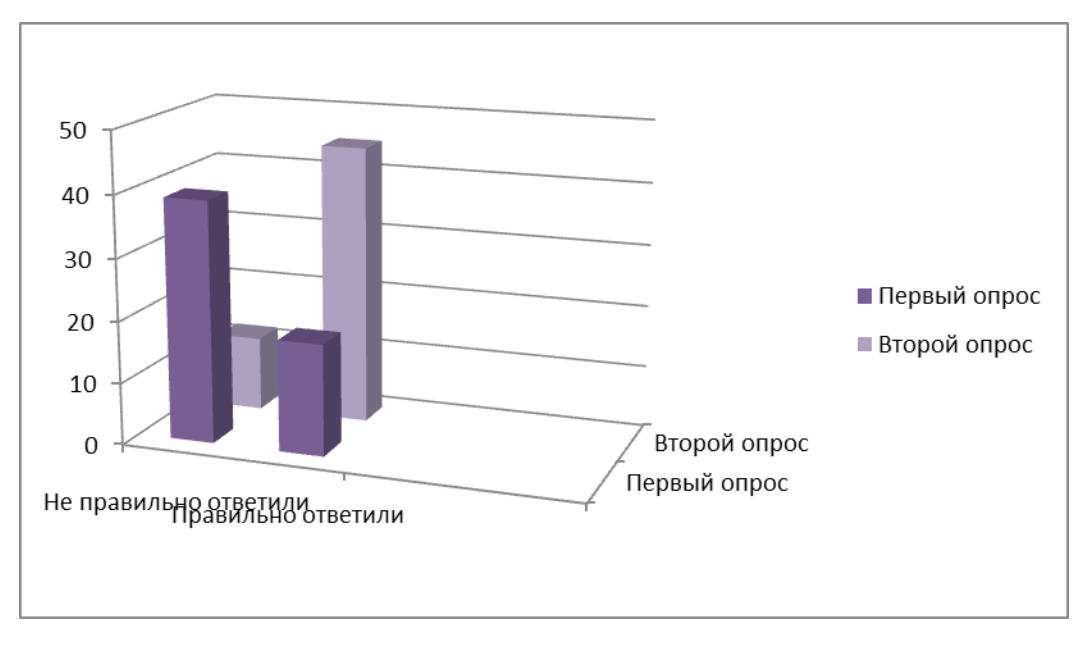

Рисунок 21- Общий результат тестирования после тренинга Из полученных данных можно сделать вывод, что произошёл рост знаний учащихся. Видно, что количество учеников, которые правильно решили задания, увеличилось.

По результатам апробации стоит отметить, что эксперимент завершился успешно и стоит рассмотреть возможность внедрения аналогичных заданий-тренажёров в другие школы.

Эффективность внедрения результатов проведённого исследования в практическую деятельность определяется, разработанностью методических положений, которые в данной работе представлены в виде конкретных рекомендаций. Они могут быть представлены в виде инструкций, которыми может воспользоваться учитель.

#### **Выводы по 2 главе**

Во второй главе выпускной квалификационной работы были рассмотрены примеры разработанных интерактивных заданий-тренажёров, разработанных в сервисе Learningapps.org на базе шаблонов: «Хронологическая линейка» и «Заполнить пропуски», а также, кроссворд по теме «Аварии с выбросом радиоактивных веществ» в сервисе Фабрика Кроссвордов <http://puzzlecup.com/crossword-ru/> .

Разработали методические рекомендации для использования заданий-

тренажёров на уроках. Определили, что необходимо для проведения урока с использованием интерактивных методов обучения.

Описали хода урока на тему «Пожары в жилых и общественных зданиях. Алгоритм действий при возникновении пожара дома» для 8-х классов с использованием 2-х заданий-тренажеров по шаблону «Найди пару» и «Ввод текста».

Провели апробацию и сделали вывод о том, что произошёл рост знаний учащихся.

 По результатам работы можно сделать вывод, что интерактивные задания-тренажёры позволяют повысить мотивацию к изучению правил поведения в чрезвычайных ситуация.

#### **Выводы**

При изучении алгоритмов поведения при ЧС, когда ученик после знакомства с теорией начинает сам додумывать своё поведение он может пройти задания-тренажёры, в которых есть возможность проверить ответ, или повторить теорию. Ученик работает в своем темпе, у него нет ограничения по времени, и только освоив одно задание, перейдёт к другому. Форма организации обучения представляет собой индивидуальную работу с варьируемой степенью самостоятельности. Ученик знакомый с технологией работы на компьютере может работать и без учителя.

В зависимости от цели обучения рассматриваются следующие виды учебной деятельности и применение различных видов тестирования.

Первый уровень обучения - воспроизведение знаний с подсказкой (осознал, запомнил, воспроизвел). В данном случае при не правильном ответе на вопрос, ученик сразу видит правильный ответ и может его запомнить;

Второй уровень - воспроизведение знаний по готовому образцу в привычной для ученика ситуации, но без подсказки;

Третий уровень - применение знаний в непривычной или малознакомой ситуации, без чёткого алгоритма решения;

Четвёртый уровень - действия, для которых характерна проверка умений и навыков в конце обучения; итоговый тест в режиме экзамена.

Информационно-коммуникационные технологии позволяют использовать задания-тренажёры в режиме онлайн, дистанционном обучение и в виде других способов.

Таким образом, творческий подход к преподаванию алгоритмов поведения при возникновении ЧС позволяет максимально эффективно использовать богатый инструментарий, предоставляемый современными компьютерными технологиями. Уроки, в которых будут использоваться задания-тренажёры, повышают учебную мотивацию и интерес к проводимому у обучающихся занятию, что немаловажно, так как знания правил поведения при возникновении ЧС воспитывает культуру безопасного

поведения, учат действовать в нестандартных ситуациях.

По результатам данной работы мы:

- **1.** Рассмотрели нормативные документы, регламентирующие поведение в чрезвычайных ситуациях в условиях образовательного учреждения, что было указано в разделе 1.1; на основе анализа возрастных особенностей детей 13-15 лет мы определили требования к заданиям-тренажёрам и описали их в разделе 1.2; проанализировав существующие тренажеры по отработке алгоритмов поведения в ЧС для учащихся основной школы и доступные платформы для создания интерактивных заданийтренажёров, мы подготовили краткий вывод по каждому из рассматриваемых сервисов и описали их в разделе 1.3 ;
- **2.** Разработали интерактивные задания-тренажёры по поведению в чрезвычайных ситуациях для учащихся 8-ых классов общеобразовательной школы и описали в разделе 2.1; в разделе 2.2 мы разработали методические рекомендации для учителей по использованию интерактивных заданий-тренажёров для учащихся 8 х классов общеобразовательной школы;
- **3.** Провели апробацию разработанных заданий-тренажёров и результаты апробации были описаны в разделе 2.3.

Гипотеза подтвердилась.

Цель нашего исследования достигнута и раскрыта, через задачи, которые мы перед собой ставили.

#### **Список используемых источников**

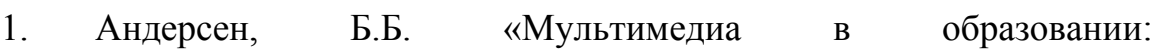

специализированный учебный курс» / Б.Б. Андерсен - М.: Дрофа - 2007 г. - 184 с.

2. Арустамов, Э.А. «Безопасность жизнедеятельности: Учебник для бакалавров» / Э.А. Арустамов, [и др.] под ред. Э.А. Арустамова - М.:Дашков и К - 2015 г. - 448 с.

3. Асмолов, А.Г. «Детство как социокультурный феномен» / Образовательная политика. // 2010. № 5-6. - 144 с.

4. Баташов, А.В. «Теория и практика применения наглядных пособий и технических средств обучения в профессиональной школе» / А. В. Баташов и др. - М.: Высш. шк., - 1990. - 159 с.

5. Возрастная психология: Учеб. пособие для высш. учеб, заведений / Под ред. В.Е. Клочко. Изд-во ВЛАДОС-ПРЕСС, 2003 - 264 с.: ил.

6. Гулакова, М.В., Харченко Г.И. «Интерактивные методы обучения в вузе как педагогическая инновация» / М.В. Гулакова, Г.И. Харченко // Концепт. - №11. - 2013 г.

7. Дронова, Е.Н. «Использование онлайн-редакторов при изучении

прикладного программного обеспечения» / Информатика и информационные технологии в образовании, науке и производстве:Волжский

политехнический институт. - М.: Lennex Corp, - Издательство Нобель Пресс, 2013. - С. 25-27.

8. Портал «Снейл-педагогу» [Электронный ресурс] - Режим доступа :<https://www.it-pedagog.ru/>

9. Кошева Д.П. Формирование профессиональной компетентности учителя/ Д.П. Кошева // Педагогическое образование на Алтае. - 2013. - № 1.  $-C. 8-13.$ 

10. Михайлов, Л.А. «Чрезвычайные ситуации природного, техногенного и социального характера и защита от них» / Л.А. Михайлов, В.П. Соломин - Спб:Питер - 2013 г. - 235 с.

11. Полат, Е.С. «Новые педагогические и информационные технологии в системе образования.» / Под ред. Е.С. Полат - М.: Дрофа - 2013

г. - 88 с.

12. Правовая поддержка КонсультантПлюс [Электронный ресурс] - Режим доступа: [http://www.consultant.ru/.](http://www.consultant.ru/)

13. Разумовский, А.И. «Практика создания SD-тренажеров» / А.И. Разумовский // Прикладная информатика - № 38. - 2012 г. - с.

14. Создание электронных кроссвордов [Электронный ресурс] – Режим доступа:<http://puzzlecup.com/crossword-ru/>

15. Создание интерактивных мультимедийных упражнений [Электронный ресурс] - Режим доступа: [http://learningapps.org/.](http://learningapps.org/)

16. Туширина, О.Н. «Рабочая тетрадь по основам безопасности жизнедеятельности. 5 класс» / О.Н. Туширина- М.: Владос - 2013г.- 96 с.

17. Чекулаев, В.Е. Охрана труда и электробезопасность: учебник / В.Е. Чекулаев, Е.Н. Горожанкина, В.В. Лепеха - М.:Маршрут - 2012 г. - 304 с.

18. Чувин, Б.Т. Человек в экстремальной ситуации» / Б.Т. Чувин - М.: Московский государственный горный университет - 2014 г. - 272 с.

19. Шакурова, Г.Ф. Электронные учебники» / Г.Ф. Шакурова - ГАОУ СПО «Нижнекамский политехнический колледж им. Е.Н.Королёва - 2012 г. с.

20. Ясинский, В.Б. Концепция создания электронных учебников / В.Б. Яснинский - Саарбрюккен, Германия: LAP LAMBERT Academic Publishing - 2012 г. - 88 с.

21. Создание электронных карточек заданий [Электронный ресурс] - Режим доступа:<https://www.studystack.com/>

22. Перечень документов, разрабатываемых в образовательном учреждении по гражданской обороне и чрезвычайным ситуациям. [Электронный ресурс]. – Режим доступа: http://anedu.ru/uo/docs/Bezopacnoct/ B6.pdf

23. Симонова А.Л. Информационные и технологии в образовании: учебное пособие / Краснояр. гос. пед. ун-т им. В.П. Астафьева. – Красноярск,  $2011 - 228$  стр.

24. Требования к созданию к созданию и применению образовательных электронных изданий. [Электронный ресурс]. – Режим доступа: it-edu.narod.ru/ict.files/lec.4.2.doc – статья в интернете (Дата обращения: 13.06.2016)

25. Поляк В.Е. Компьютерные тренажёры и интерактивные электронные технические руководства // Нито-2016. [Электронный ресурс]. Режим доступа: nito.rsvpu.ru/files/nito2013/presentations/Поляк.pps – статья в интернете

26. Исупова Н.И., Суворова Т.Н. Использование электронных образовательных ресурсов для реализации активных и интерактивных форм и методов обучения//Научно-методический электронный журнал «Концепт». [Электронный ресурс] – 2014 – N26. – С. 136–140. – Режим доступа: http://ekoncept.ru/2014/64328.htm - статья в интернете

27. Александрова З.В. Особенности применения ЦОР преподавании физики. [Электронный ресурс]. – п. Печенга., [2013]. – Режим доступа: http:// sch5pechenga.ucoz.ru/  $\frac{1d}{0/36}$  .pdf - статья в интернете

28. Гавронская Ю. «Интерактивность» и «Интерактивное обучение» // Высшее образование в России. - 2008 - №7. [Электронный ресурс]. - Режим доступа: [http://cyberleninka.ru/article/n/interaktivnost-i](http://cyberleninka.ru/article/n/interaktivnost-i-interaktivnoe-obuchenie)[interaktivnoe-obuchenie](http://cyberleninka.ru/article/n/interaktivnost-i-interaktivnoe-obuchenie)

29. Матлин А. О., Фоменков С. А. Интерактивные средства обучения в образовательном процессе // Известия ВолгГТУ. - 2010 - [Электронный ресурс]. - Режим доступа: http://cyberleninka.ru/article/n/interaktivnye-sredstvaobucheniya-v- obrazovatelnom-protsesse

30. Федеральный закон «О защите населения и территорий от чрезвычайных ситуаций природного и техногенного характера». [Текст]. Режим доступа: http://www.consultant.ru/document/cons\_doc\_LAW\_5295/

#### **Приложения**

#### **Приложение А.**

**По горизонтали:** 1. Происшествие, возникшее в результате природной или техногенной чрезвычайной ситуации, повлёкшее за собой гибель людей или какие-либо непоправимые последствия в истории того или иного объекта; 3.Самопроизвольное превращение атомных ядер, сопровождающееся испусканием элементарных частиц или более лёгких ядер; 4. Радиоактивный газ, без цвета, вкуса и запаха, образующийся при распаде урана-238 (Rn); 7. Один из видов обеззараживания, представляющий собой удаление радиоактивных веществ с заражённой территории, с поверхности зданий, сооружений, техники, одежды, средств индивидуальной защиты, воды, продовольствия; 9.Устройство, предназначенное для организации управляемой самоподдерживающейся цепной реакции деления, которая всегда сопровождается выделением энергии; 12.Один из видов ионизирующих излучений; представляет собой поток быстро движущихся, обладающих значительной энергией, положительно заряженных частиц

**По вертикали:** 2. Электромагнитное излучение, испускаемое радиоактивными веществами; 5. Единица измерения активности радиоактивного источника в Международной системе единиц (СИ); 6. Величина, используемая для оценки степени воздействия ионизирующего излучения на любые вещества, живые организмы и их ткани( количество энергии, поглощенное веществом); 8. Единица измерения эффективной и эквивалентной доз ионизирующего излучения в Международной системе единиц (СИ); 10. Излучение при котором радиоактивный распад, обусловлен слабым взаимодействием и изменяет заряд ядра на единицу без изменения массового числа; 11. Процесс испускания и распространения энергии в виде волн и частиц; 13. Название АЭС, на которой произошла крупная радиационная авария 11 марта 2011 года в результате сильнейшего в истории Японии землетрясения и последовавшего за ним цунами; 14. Город, расположенный в 3 км от Чернобыльской АЭС, неподалёку от границы с Белоруссией, который после аварии стал называться городом-призраком.

# **Приложение Б.**

## **Технологическая карта урока ОБЖ 8 класса.**

**Предмет**: основы безопасности жизнедеятельности.

**Тема:** «Пожары в жилых и общественных зданиях. Алгоритм действий при возникновении пожара дома».

**Цель урока**: формирование умений школьников самостоятельно работать, изучать материал в процессе изучения причин. Формирование правильного алгоритма действий при возникновении пожара дома.

## **Задачи урока:**

- **Общеобразовательная**: изучить причины, условия возникновения пожаров и их последствия. Сформировать правильный алгоритм действий при возникновении пожара дома.
- **Воспитательная:** Воспитывать осторожное отношение к огню, формировать навыки безопасного поведения.
- **Развивающая**: развитие умений самостоятельно работать с разнообразной информацией.

**Формируемые УУД:** Личностные УУД, Коммуникативные УУД, Регулятивные УДД, Познавательные УУД.

## **Планируемые результаты:**

- Предметные: знать причины, условия возникновения пожаров; алгоритм поведения при возникновении пожара.
- Личностные: развивать умение оценивать содержание, исходя из социальных, личностных и нравственно-этических норм.
- Метапредметные: совершенствовать умение систематизировать изучаемый материал, умение общаться, умение строить высказывание в устной форме.

**Средства обучения, демонстрации**: компьютеры, мультимедийный проектор.

**Тип урока**: комбинированный.

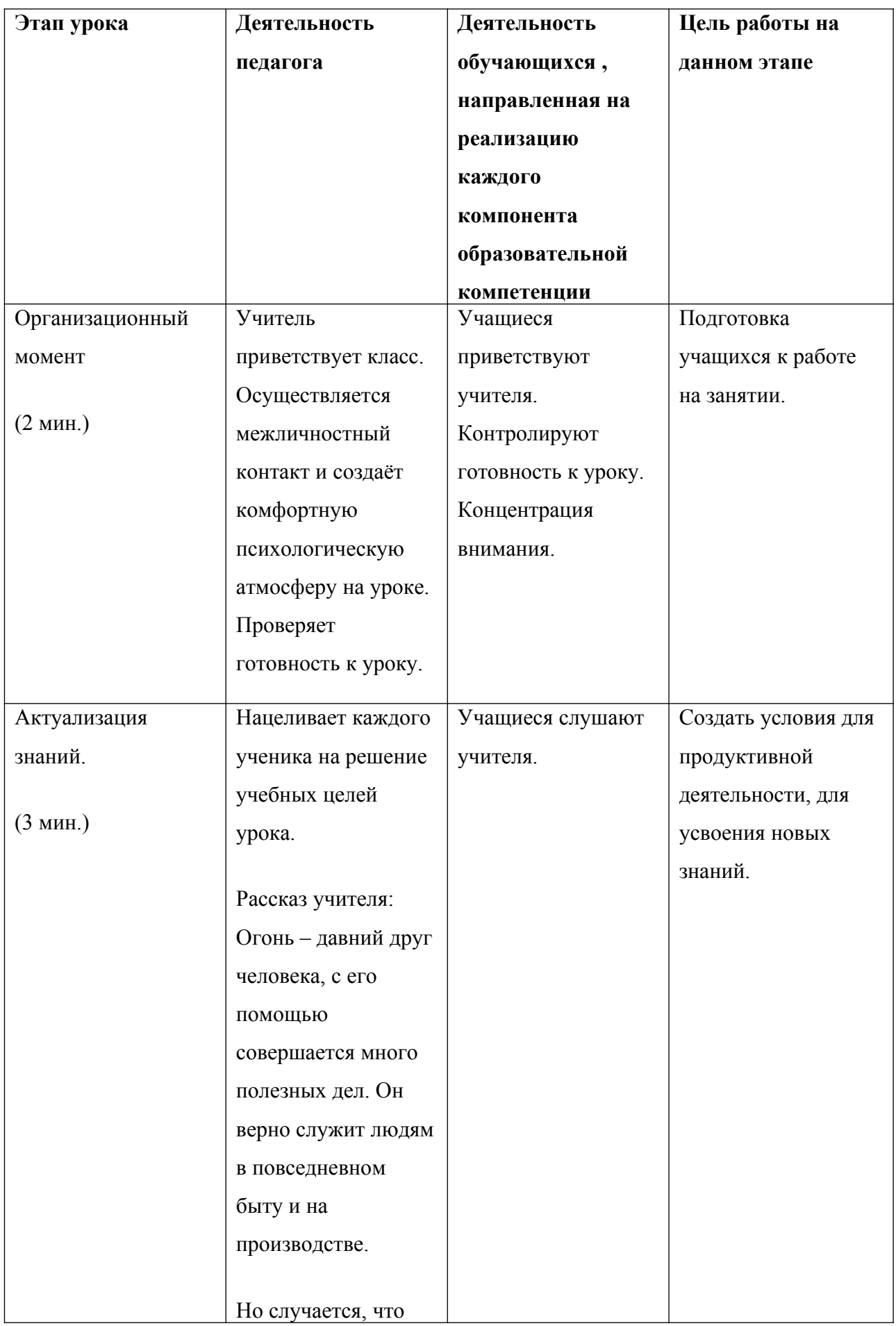

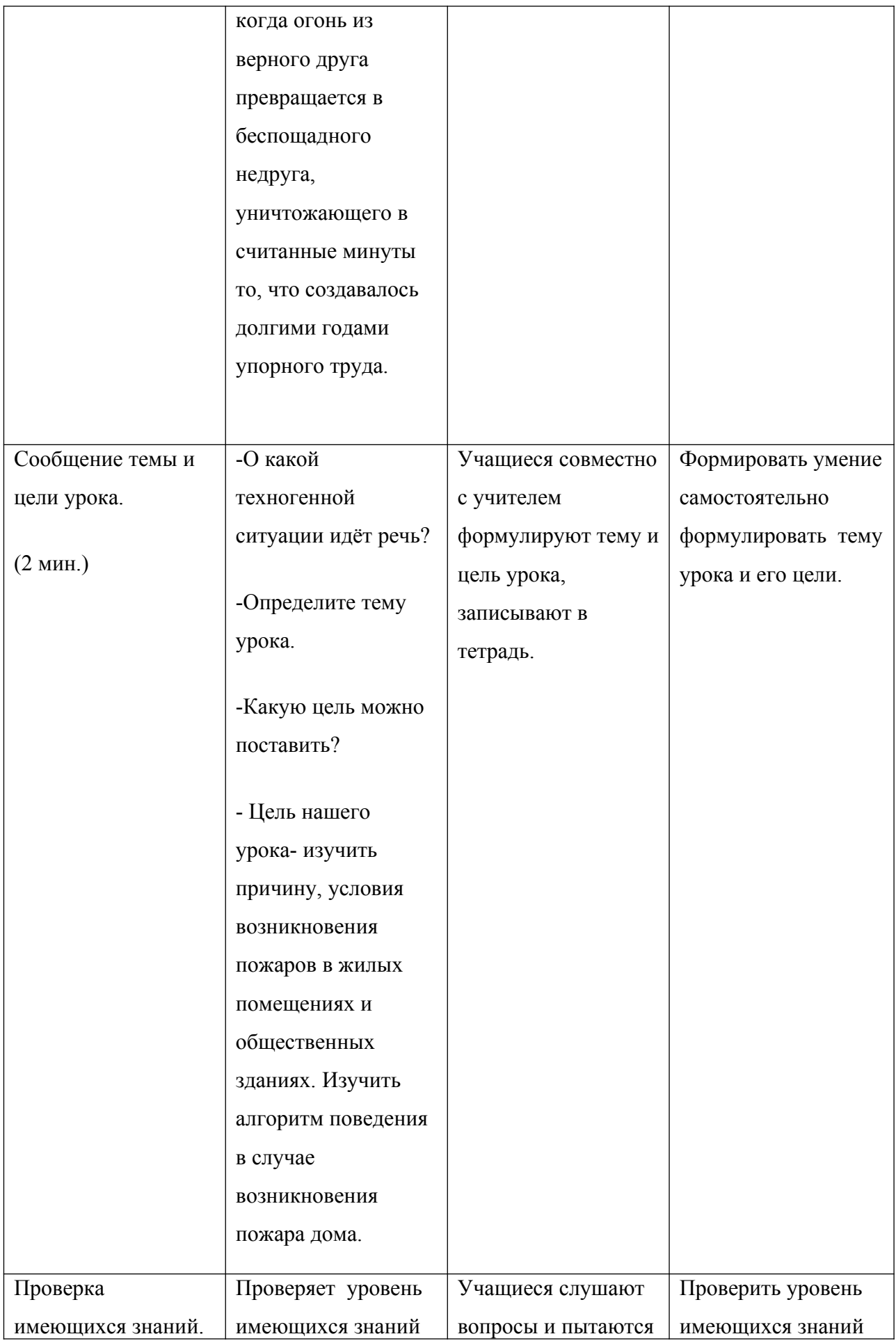

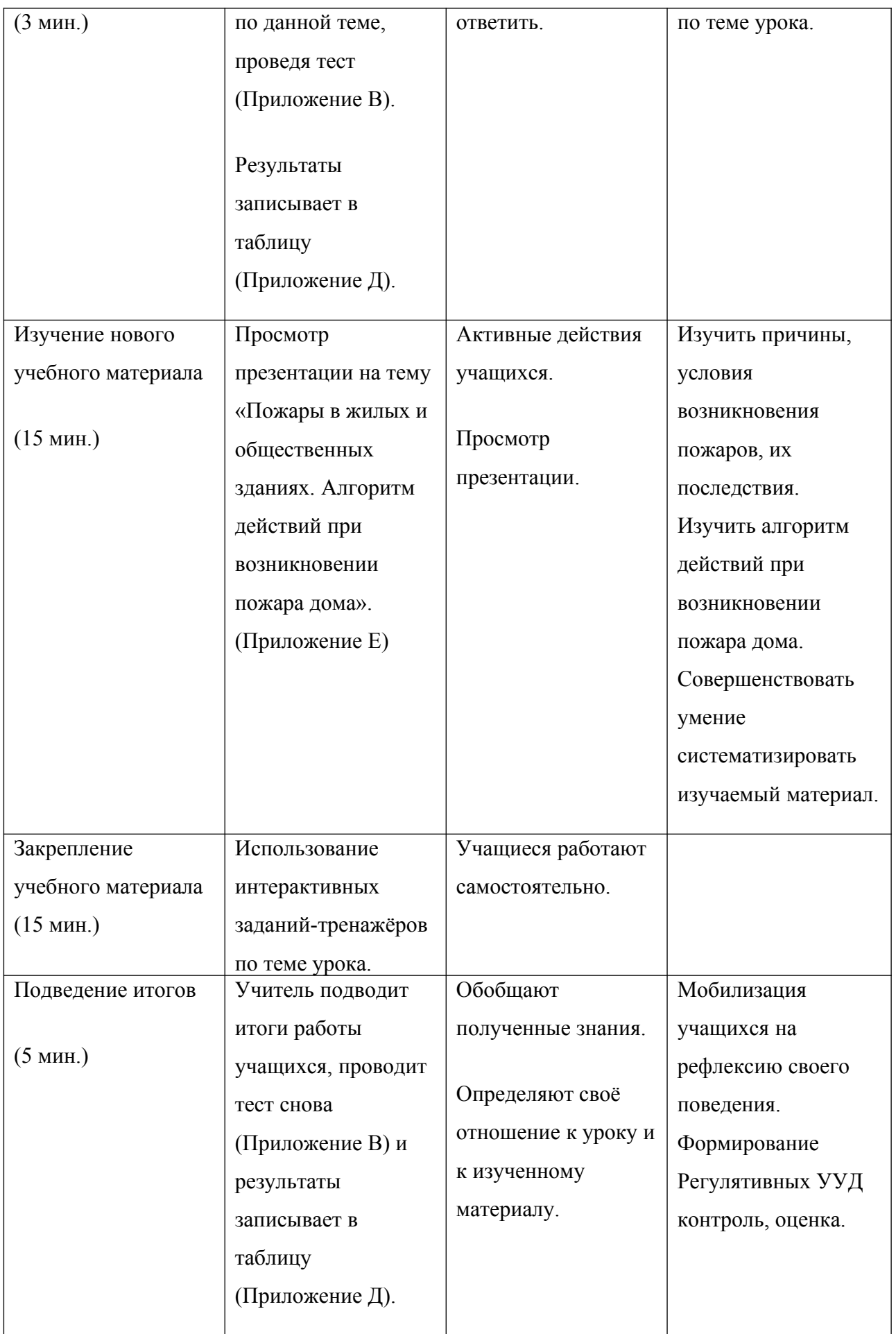

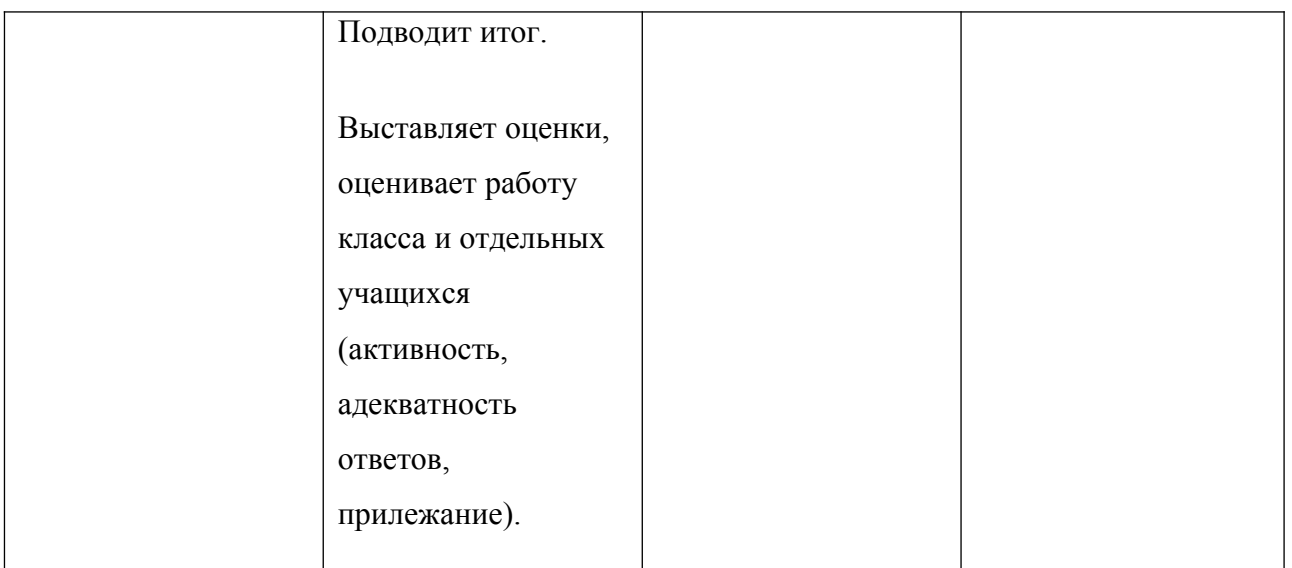

## **Приложение В.**

Тест по теме «Пожары в жилых и общественных зданиях. Алгоритм поведения при возникновении пожара дома».

- 1. Знаете ли вы что такое пожар?
- 2. Что такое горение?
- 3. Что такое источник возгорания?
- 4. Знаете ли вы какие могут быть последствия пожара?
- 5. Классификация пожаров по масштабам и интенсивности.
- 6. Знаете ли вы причины возникновения пожара в жилых и общественных зданиях?
- 7. Знаете ли вы как нужно вести себя при возникновении пожара дома?
- 8. Кому нужно сообщить о пожаре в первую очередь?

#### **Приложение Г.**

**Комплект разработанных интерактивных заданий-тренажёров.** Интерактивное задание-тренажёр «Пожары в жилых и общественных зданиях» создано на базе шаблона «Найди пару» .От учащихся требуется сопоставить термины с определениями по выбранной теме . Интерфейс

интерактивного задания- тренажёра «Классификация ЧС» и его решения изображён на рисунке №22,23 .

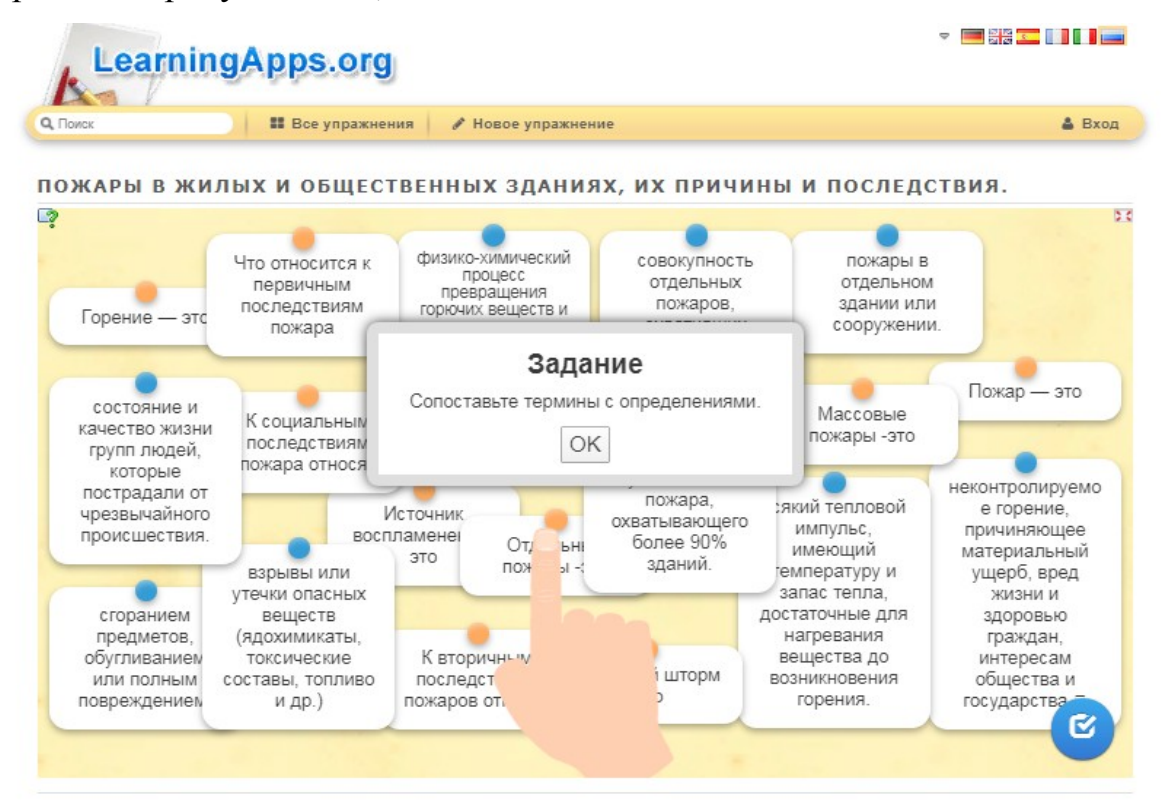

Рисунок 22-Интерфейс интерактивного задания-тренажера «Пожары в жилых и общественных зданиях, их причины и последствия»

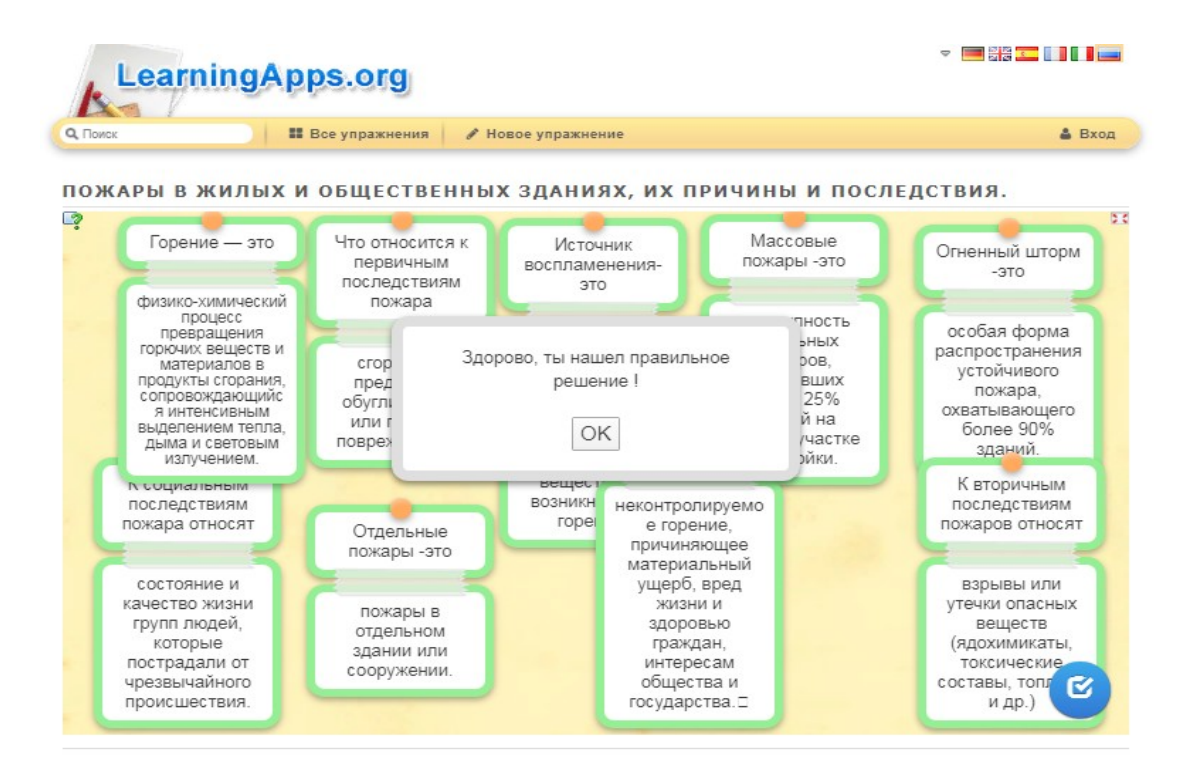

#### Рисунок 23- Решение задания-тренажера

Деятельностное интерактивное задание-тренажёр «Алгоритм действий ученика при возникновении пожара или возгорания» создан на базе шаблона «Заполнить пропуски». При выполнении задания, ученик должен пронумеровать предложенные ему действия (составить алгоритм), расставляя их порядковые номера в алгоритме. Интерфейс тренажёра и его решение изображено на рисунке №24,25.

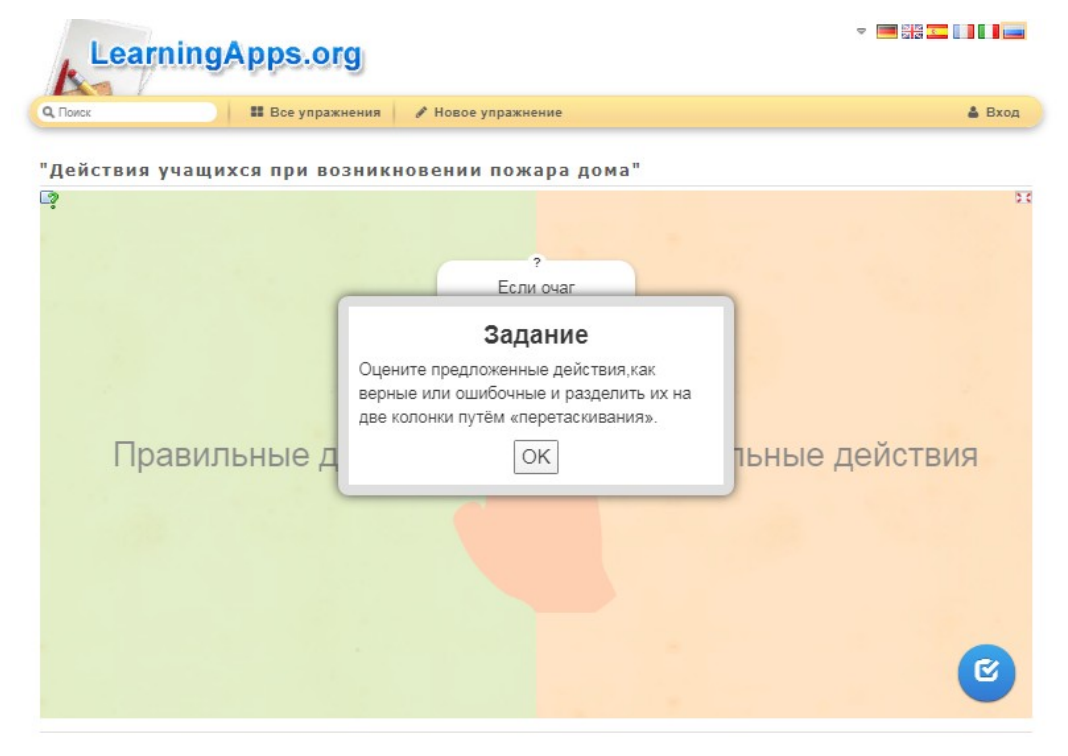

Рисунок 24-Интерфейс интерактивного задания-тренажера "Действия учащихся при возникновении пожара дома"

| <b>LearningApps.org</b>                                                                                                    |                                                                                                    |                                                          |                                                                                                    |                                                                                                    | <u> - 22 m i i i </u>                                                                                                  |
|----------------------------------------------------------------------------------------------------|----------------------------------------------------------------------------------------------------|----------------------------------------------------------|----------------------------------------------------------------------------------------------------|----------------------------------------------------------------------------------------------------|----------------------------------------------------------------------------------------------------|
| Q. Поиск                                                                                                    | <b>88</b> Все упражнения                                                                                              | ∕ Новое упражнение                                       |                                                                                                    |                                                                                                    | & Вход                                                                                                    |
|                                                                                                    |                                                                                                    | "Действия учащихся при возникновении пожара дома"        |                                                                                                    |                                                                                                    |                                                                                                    |
| Если возможно.<br>При пожаре в<br>покиньте<br>подъезде никогд;<br>помещение, закрыв<br>садитесь в лиф<br>окна и двери; если<br>нет-выходите на<br>При вызс<br>балкон, либо стойте<br>пожарной о:<br>возле окна.<br>необходи<br>сообщить: т<br>При вызове<br>адрес<br>пожарной охраны<br>необходимо<br>При неболь<br>сообщить: где и что<br>горит, на каком<br>задымленности<br>этаже, в каком<br>подъезде<br>продвигайтесь<br>подъезде<br>выходу на<br>Если очаг<br>четвереньках<br>возгорания<br>ползком, держас<br>небольшой.<br>стены.<br>попытайтесь<br>справиться с ним<br>самостоятельно<br>подручными<br>средствами(вода,пе<br>сок,земля и т.д.) | Покидая горящу<br>квартиру, аккура<br>и плотно закрой<br>за собой дверь.<br>Здорово, ты верно выполнил задание.<br>ОK | Покидая горящую<br>квартиру, оставьте<br>дверь открытой. | рзникновении<br>а немедленно<br>ите пожарных<br>елефону «03»<br>и горении<br>золяции<br><b>Гропроводки</b><br><b>ЛЫТАЙТЕСЬ</b> | При вызове<br>пожарной охраны<br>необходимо<br>сообщить: как ваше<br>самочувствие и чем<br>вы занимаетесь<br>При выходе из<br>горящего здания |                                                                                                    |
|                                                                                                    | с какого телефона<br>При возникновении<br>пожара немедленно<br>вызовите пожарных<br>по телефону «01»                  | Непі                                                     | ЗИТЬСЯ С НИМ<br><b>ИСТОЯТЕЛЬНО</b><br>подручными<br>средствами(вода, пе<br>сок,земля и т.д.)<br>Для защиты органов             | дверь надо<br>открывать резко.<br>Оставайтесь на<br>месте,даже если<br><b>есть возможность</b><br>покинуть<br>помещение                       |                                                                                                    |
|                                                                                                    | Для защиты органов<br>дыхания от горячего<br>воздуха можно<br>дышать через<br>увлажненную ткань.                      |                                                          | При вызове<br>пожарной охраны<br>необходимо<br>сообщить : сколько<br>время                                                     | дыхания от горячего<br>воздуха можно<br>без<br>вания<br>:редств.                                                                              | При небольшой<br>задымленности в<br>подъезде<br>продвигайтесь к<br>выходу пещи<br>, высоко под <b>КА</b><br>голову вве |

Рисунок 25-Решение задания-тренажёра

# **Приложение Д.**

Таблица результатов учащихся №4

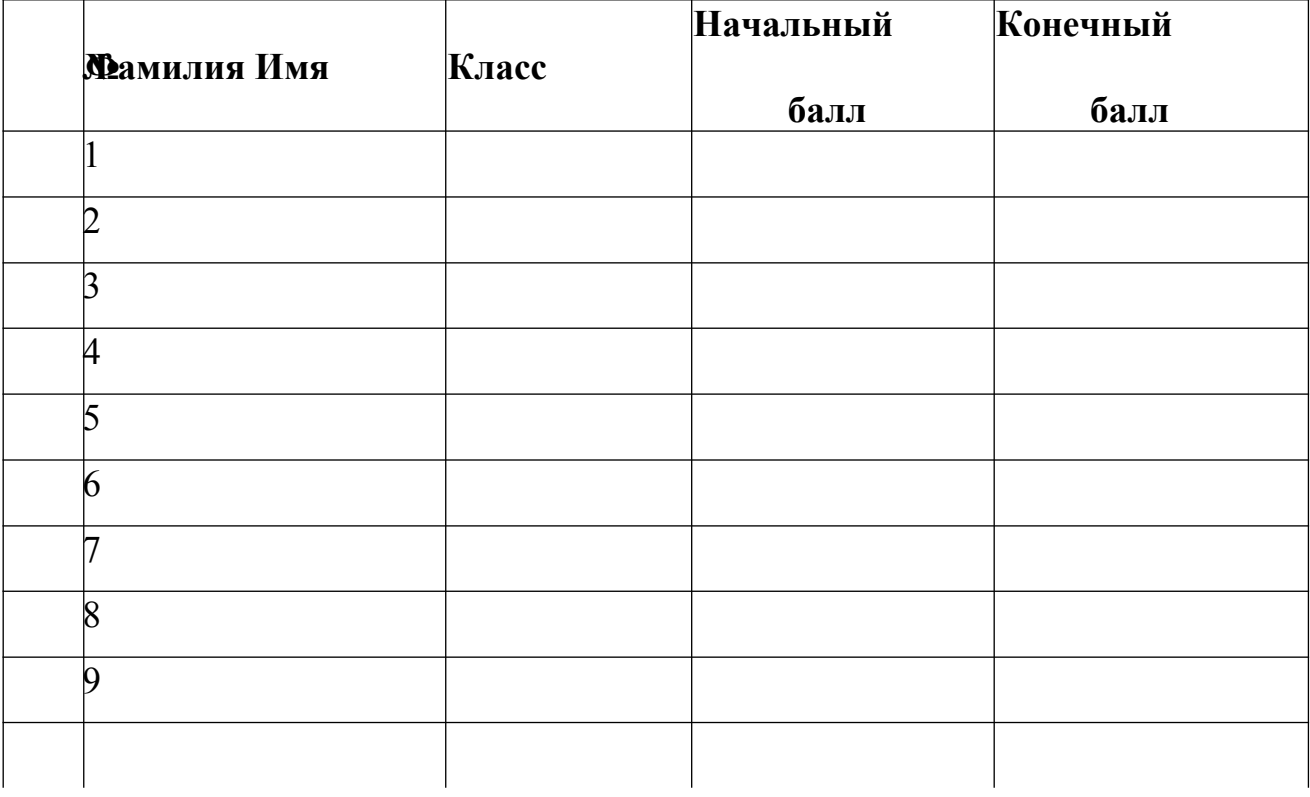

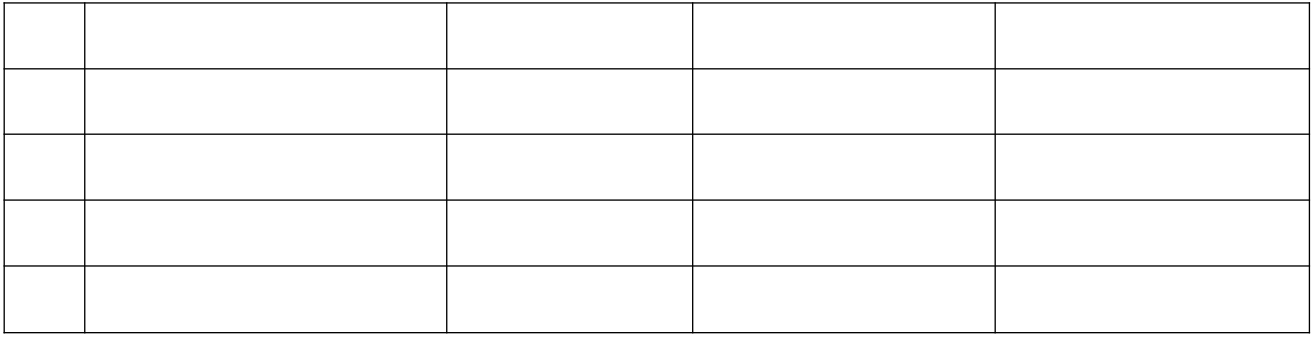

Баллы выставляются по количеству, равному правильным ответам на вопросы.

Например,3 правильных ответа-3 балла.

**Приложение Е.**

# **TEMA YPOKA:**

# ПОЖАРЫ В ЖИЛЫХ И **ОБЩЕСТВЕННЫХ ЗДАНИЯХ, ИХ**<br>ПРИЧИНЫ И ПОСЛЕДСТВИЯ.

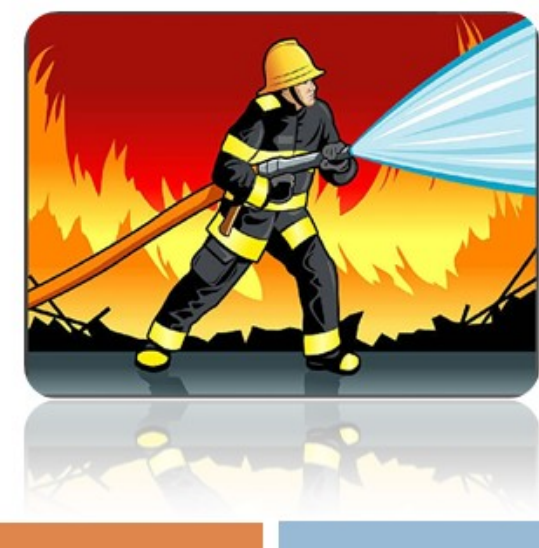

**АЛГОРИТМ ДЕЙСТВИЙ ПРИ ВОЗНИКНОВЕНИИ** ПОЖАРА ДОМА.

#### Определения

Пожар - это неконтролируемое горение, причиняющее материальный ущерб, вред жизни и здоровью граждан, интересам общества и государства. Горение - это физико-химический процесс превращения горючих веществ и материалов в продукты сгорания, сопровождающийся интенсивным выделением тепла, дыма и световым излучением. В основе его лежат быстротекущие химические реакции окисления.

# Условия возникновения пожара (горения)

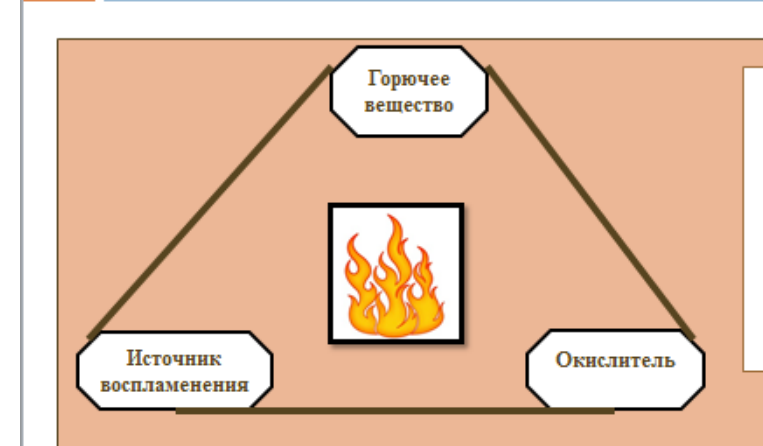

Источник воспламенениявсякий тепловой импульс, имеющий температуруи запас тепла, достаточные для нагревания вещества до возникновения горения.

#### Отсутствие одного из перечисленных элементов

(горючее вещество, окислитель, источник воспламенения) делает невозможным возникновение пожара.

К опасным факторам пожара, воздействующим на людей и имущество, относятся:

- □ пламя и искры;
- □ тепловой поток;
- п повышенная температура окружающей среды;
- повышенная концентрация токсичных продуктов горения и термического разложения;
- п пониженная концентрация кислорода;
- □ снижение видимости в дыму.

Причины возникновения пожара

- п нарушения правил пожарной безопасности;
- п нарушения противопожарного режима;
- п небрежное обращение с огнем и<br>электронагревательными бытовыми приборами;
- □ другие.

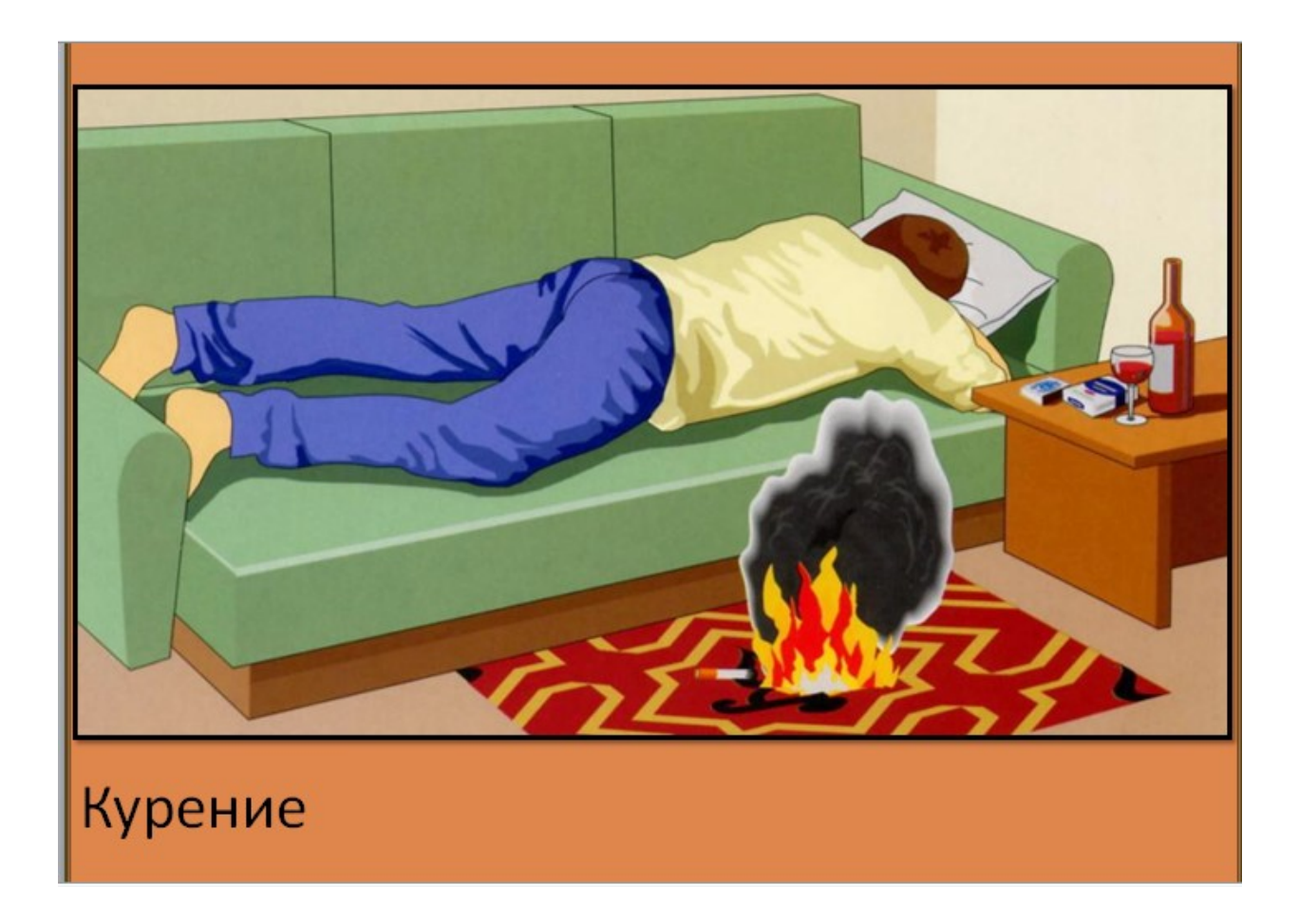

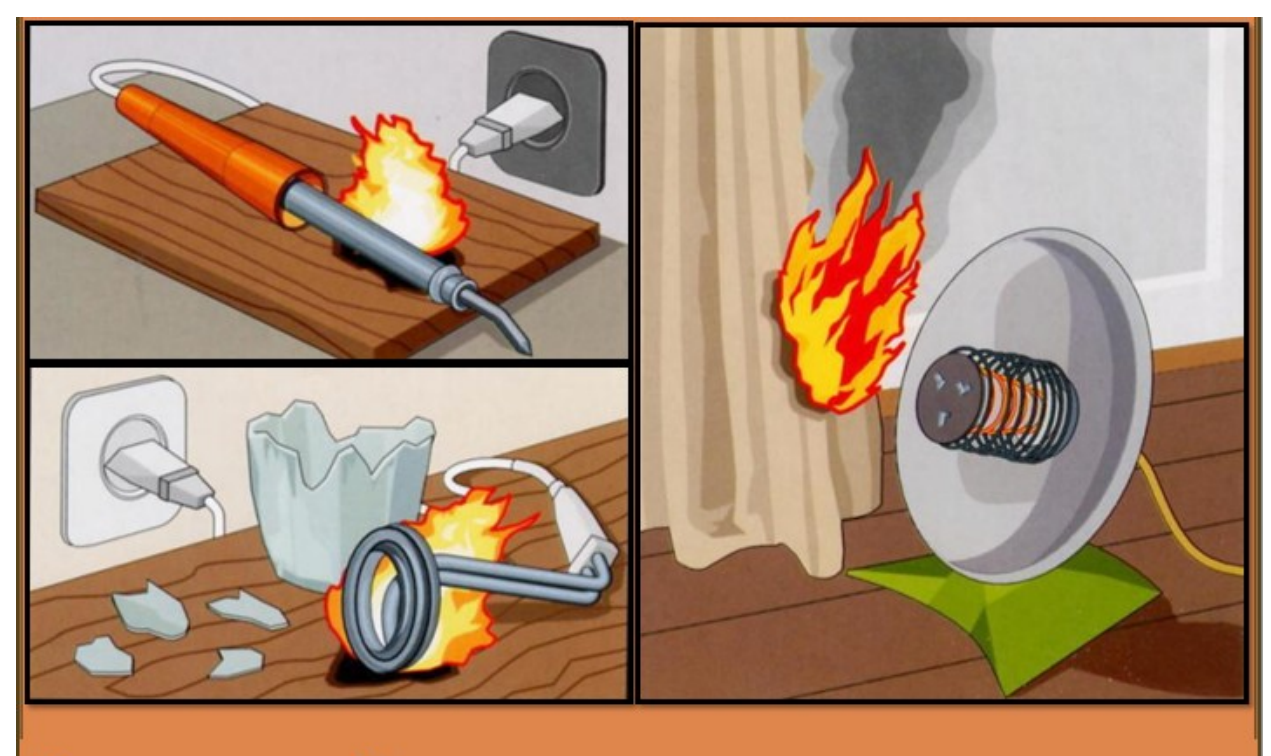

Оставленные без присмотра электронагревательные приборы

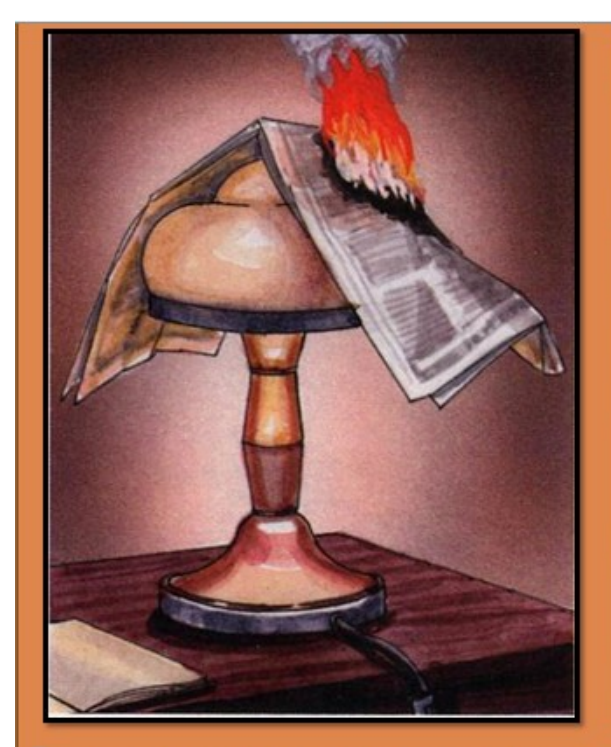

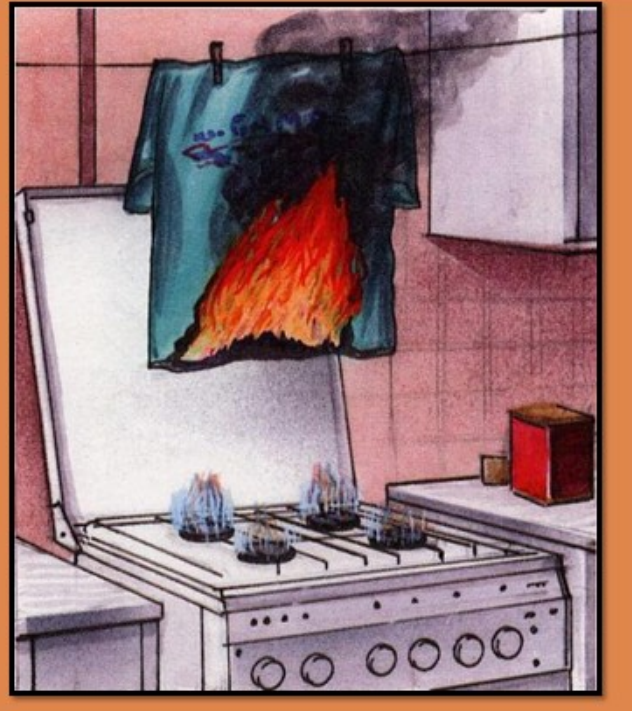

Затемнение электроламп сгораемыми материалами<br>(бумагой, тканью)

Сушка белья над газовыми плитами

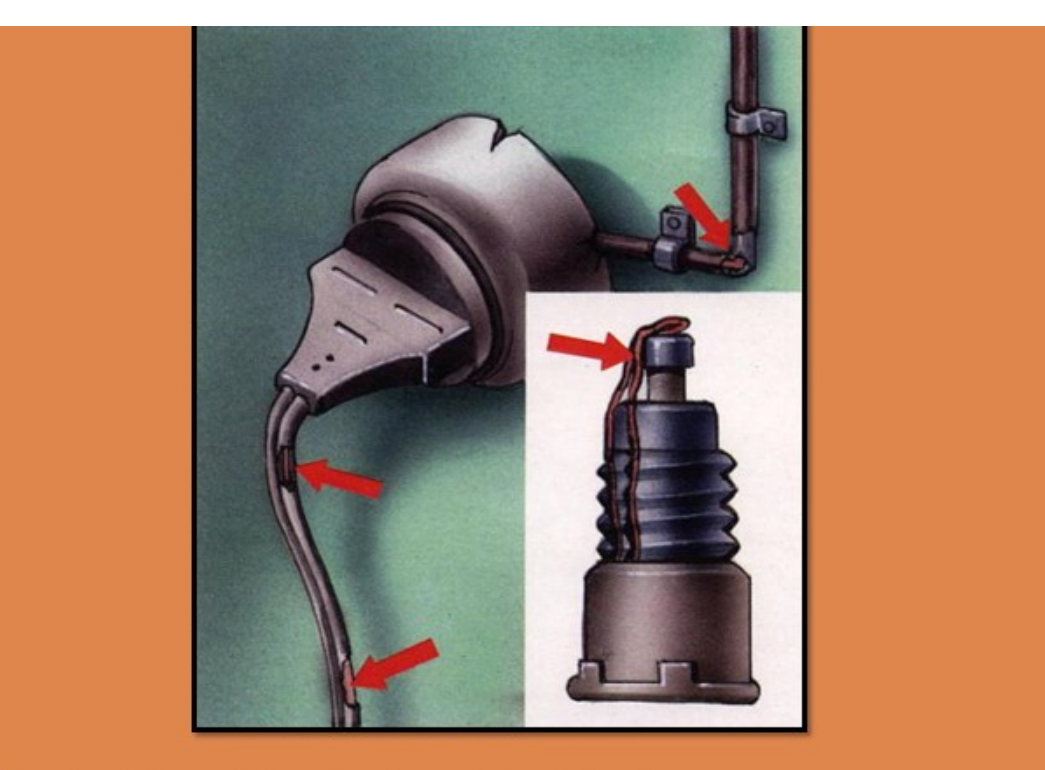

Неисправность электропроводки.

Пользование самодельными предохранителями

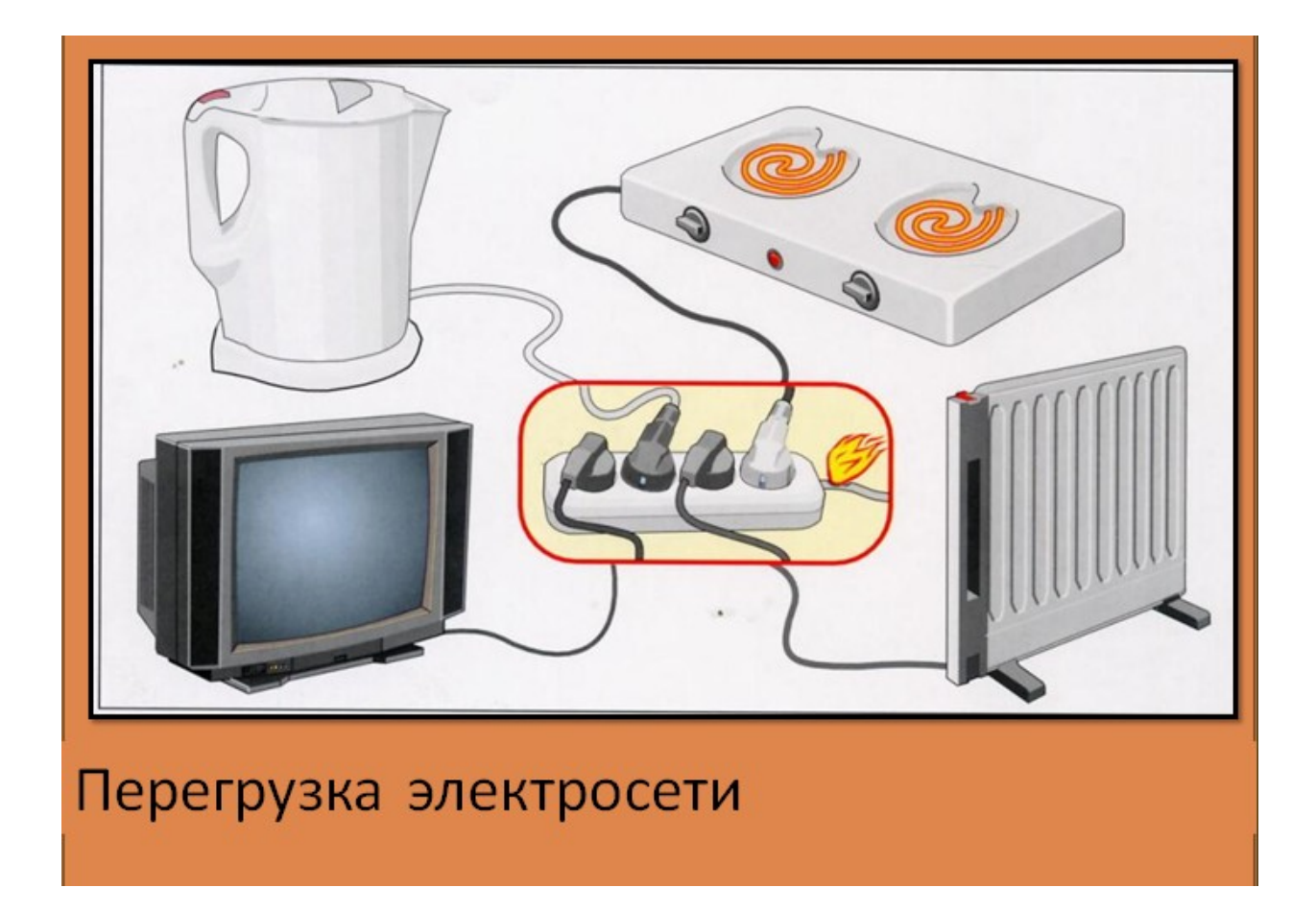

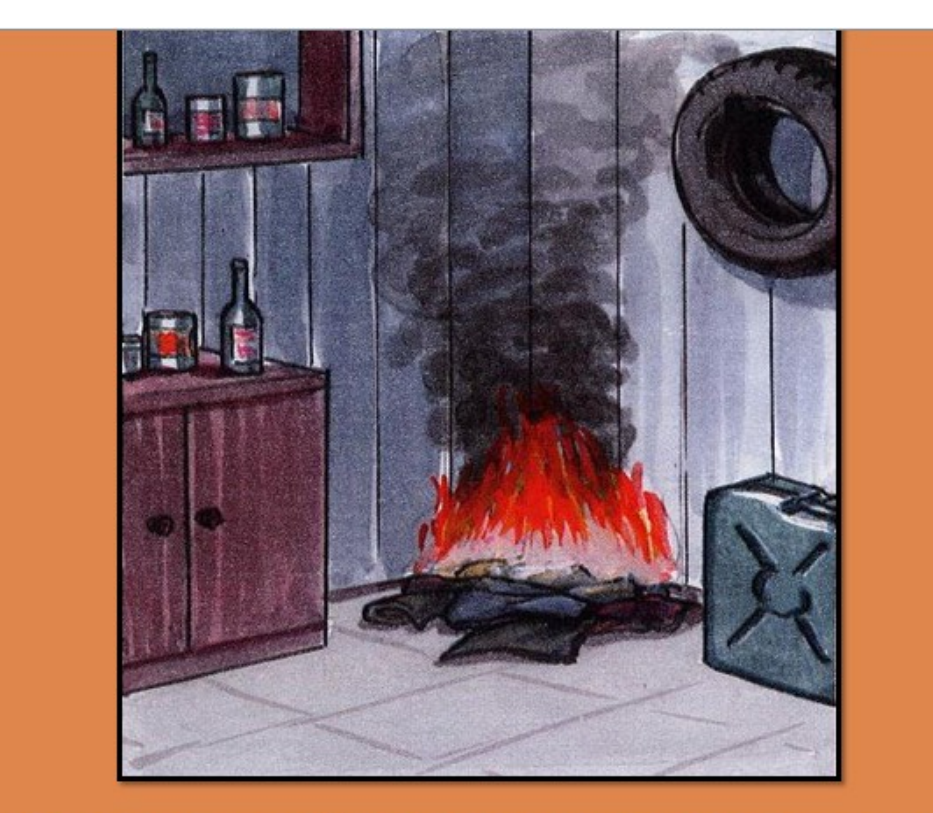

Самовозгорание обтирочных материалов, промасленной одежды, непросушенного сена и зерна
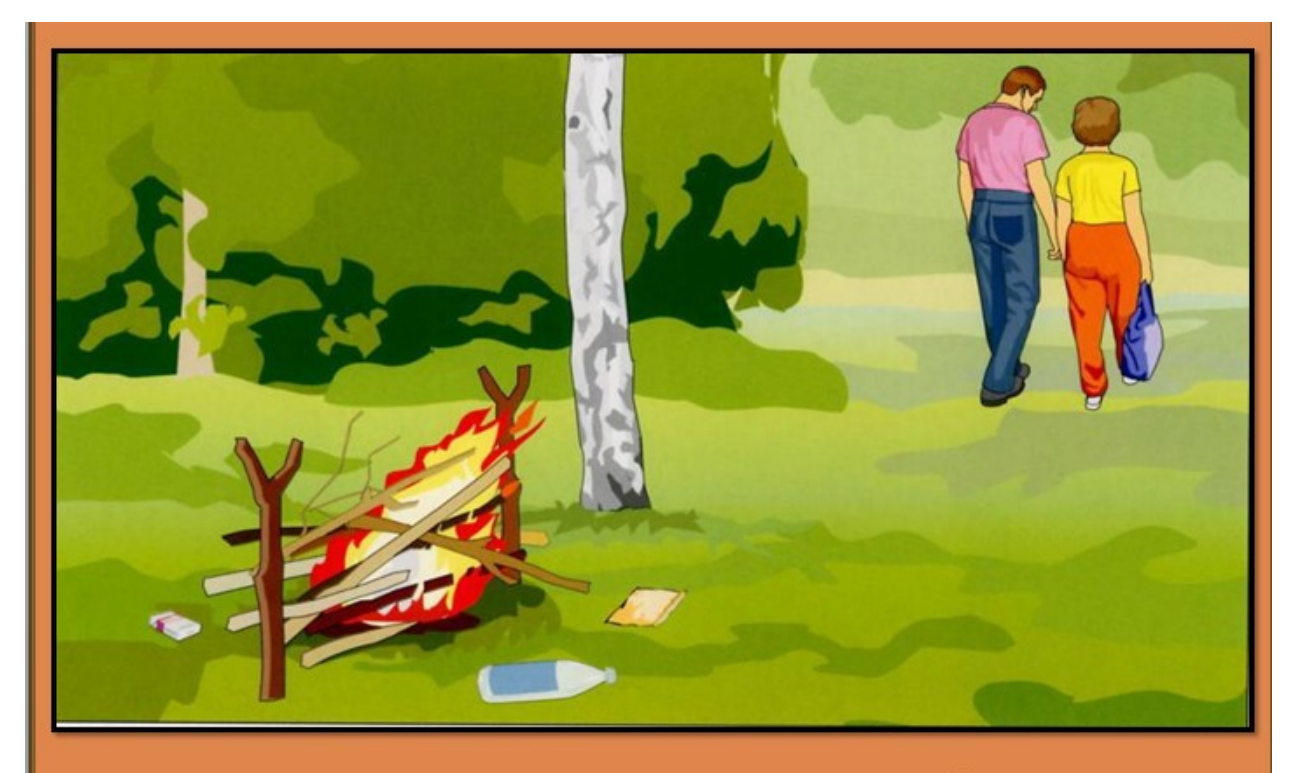

Разведение костров, поджигание сухой травы, тополиного пуха

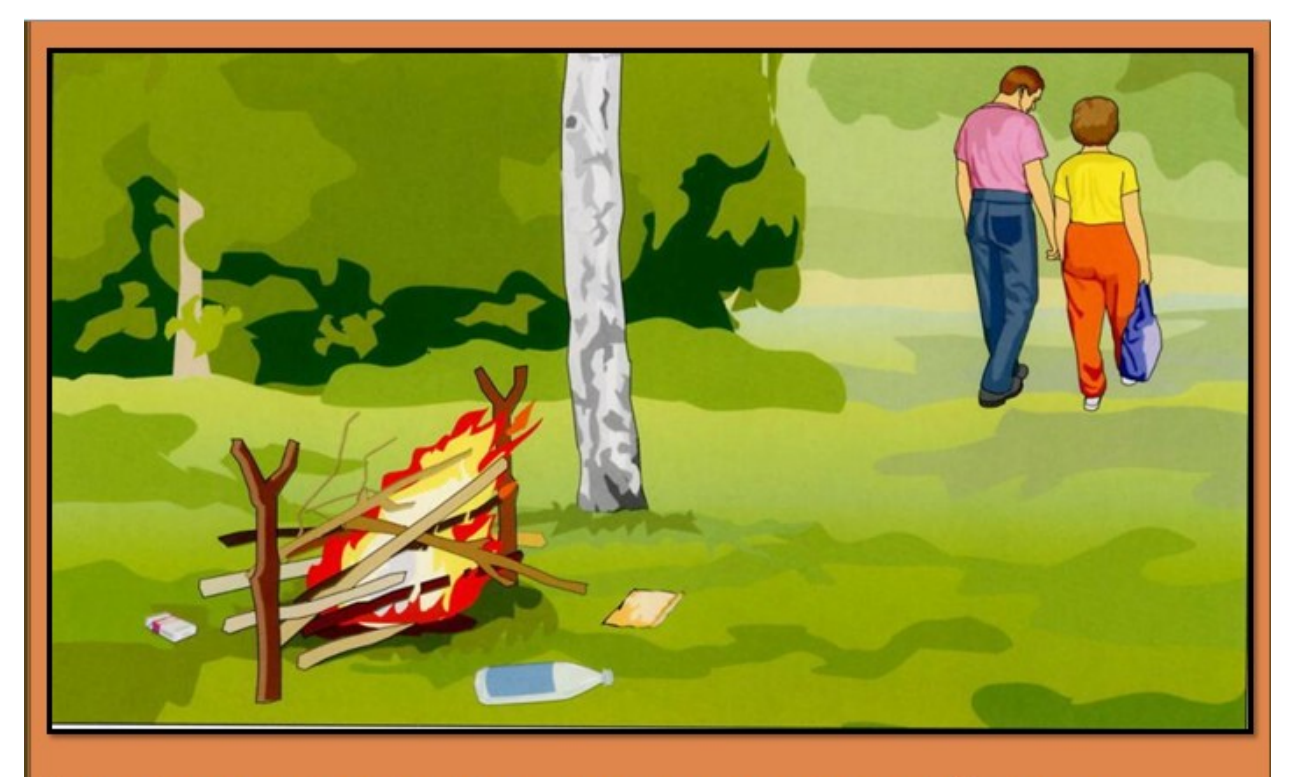

Разведение костров, поджигание сухой травы, тополиного пуха

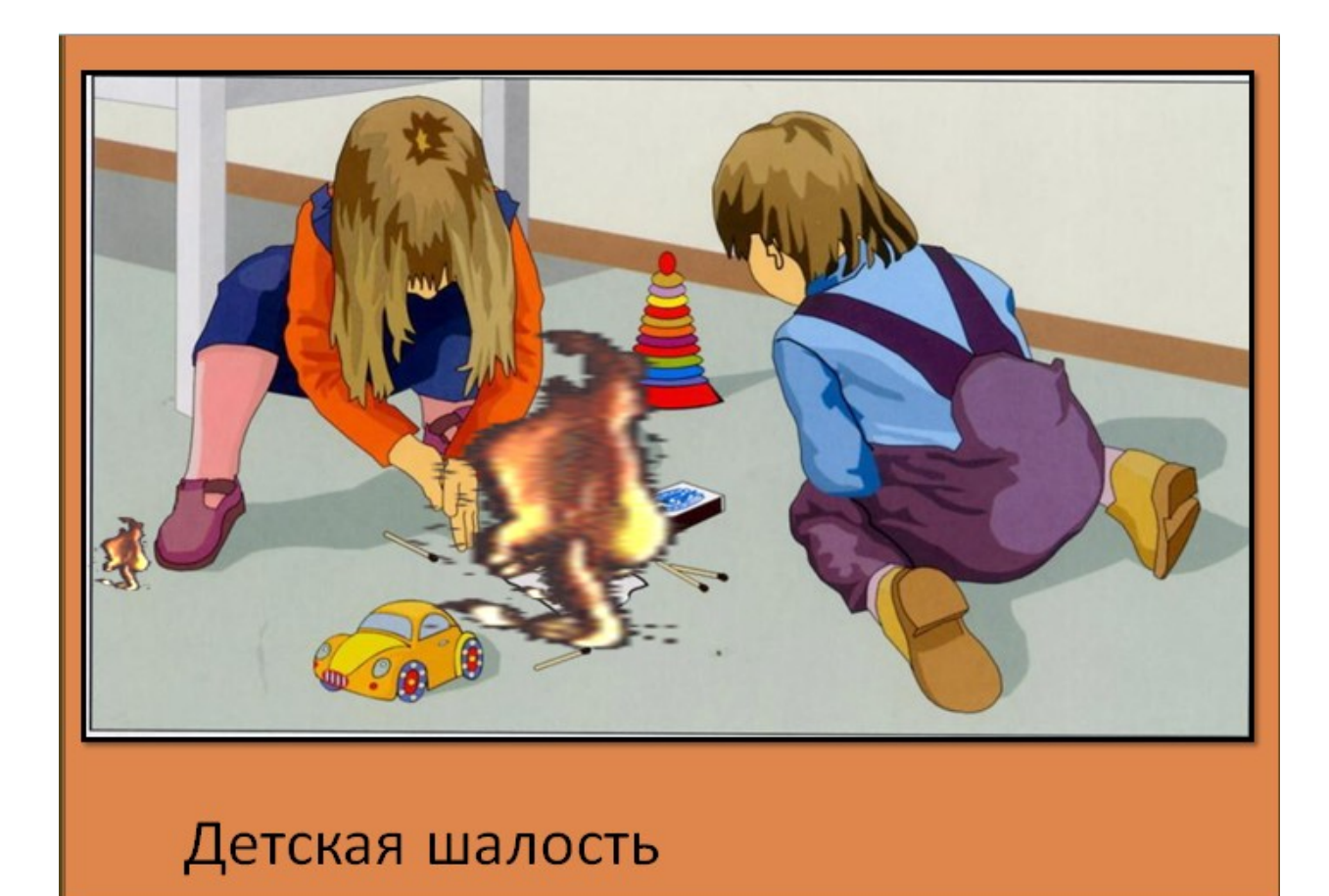

## Последствия пожара

1. Последствия пожара сопровождаются сгоранием предметов, обугливанием или полным повреждением. Под угрозой разрушения оказываются строительные конструкции из сгораемых материалов, которые не способны выдержать воздействие высокой температуры. К ним относятся балки перекрытия, металлические фермы и другие детали постройки.

Стены и столбы из кирпичей подвергаются деформации. Силикатный кирпич является огнестойким материалом, но при нагреве до температуры 500-600°С он начинает слоиться и разрушаться.

Неконтролируемое возгорание приводит к полному или частичному разрушению бытового и промышленного оборудования, транспортных средств и других материальных ценностей. Ожоги получают домашние животные и люди. При этом они бывают несовместимы с жизнью.

2. К вторичным последствиям пожаров в зданиях относят взрывы или утечки опасных веществ (ядохимикаты, токсические составы, топливо и др.). Большую опасность для изолированных от огня помещений представляет жидкость, которая используется для ликвидации возгорания.

3. Специалисты выделяют еще одну категорию последствий – социальная. Она затрагивает состояние и качество жизни групп людей, которые пострадали от чрезвычайного происшествия. Ущерб от пожаров носит материальный, моральный и физический характер.

## Пожары подразделяются по своим масштабам и интенсивности:

- Отдельные пожары пожары в отдельном здании или сооружении.
- Массовые пожары совокупность отдельных пожаров, охвативших более 25% зданий на данном участке застройки.
- Огненный шторм особая форма распространения устойчивого пожара, охватывающего более 90% зданий. Он характеризуется наличием восходящего вверх столба продуктов сгорания и нагретого воздуха, а также притоком со всех сторон к границам шторма свежего воздуха с ураганной скоростью.

## Правила поведения при возникновении пожара дома

1. При возникновении пожара немедленно вызовите пожарных по телефону «01» («112» при звонке с мобильного телефона).

При вызове пожарной охраны необходимо сообщить:

- $\Box$ точный адрес;
- $\Box$ где и что горит, на каком этаже, в каком подъезде;
- кто сообщил о пожаре и с какого телефона.  $\Box$

Вызов пожарной охраны осуществляется бесплатно.

2. Если возможно, покиньте помещение, закрыв окна и двери; если нет-выходите на балкон, либо стойте возле окна.

Покидая горящую квартиру, плотно закройте за собой дверь, во избежание дополнительных условий для распространения пожара по квартирам и этажам.

Для защиты органов дыхания от горячего воздуха можно дышать через увлажненную ткань. При невозможности эвакуации из квартиры через лестничные марши, можно использовать балконную лестницу. Если нет балконной лестницы, необходимо выйти на балкон, плотно закрыть за собой дверь и криками привлекать внимание прохожих и пожарных.

При выходе из горящего здания дверь надо открывать осторожно, так как быстрый приток свежего воздуха может вызвать вспышку пламени.

3. Если очаг возгорания небольшой, попытайтесь справиться с ним самостоятельно: водой, песком, огнетушителем, любой плотной тканью, землей из цветочных горшков. При тушении пожара категорически нельзя бить в окнах стекла и открывать все двери, так как это приводит к дополнительному притоку кислорода и способствует развитию пожара.

Следует помнить, что:

- водой нельзя тушить легковоспламеняющиеся жидкости (бензин, керосин) и не отключенные  $\Box$ электроприборы;
- горящую одежду, шторы тушат на полу, заливая водой, небольшое пламя можно затаптывать  $\Box$ HOLSMN:
- при горении изоляции электропроводки первым делом надо обесточить электросеть при  $\Box$ помощи выключателя, находящегося обычно рядом со счетчиком электроэнергии (в многоэтажных домах они находятся на площадке в специальной нише);
- в помешении из основных материалов пожаротушения есть только вода, поэтому необходимо  $\Box$ находить другие подходящие средства (земля из цветочных горшков, разделочная доска, ведро с пищевыми отходами), небольшое пламя можно накрыть ведром или кастрюлей.

4. При небольшой задымленности в подъезде продвигайтесь к выходу на четвереньках, ползком, держась за стены, при этом, если возможно, прикройте органы дыхания тканью, если нетзадержите как можно дольше дыхание.

5. При пожаре в подъезде никогда не садитесь в лифт. Он может отключиться, и воздух в нём может закончится.

6. При возможности примите меры до прибытия пожарных машин к эвакуации людей, материальных ценностей